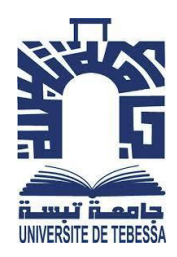

الجمهورية الجزائرية الديمقراطية الشعبية

**République Algérienne Démocratique et Populaire**

وزارة التعليم العالي والبحث العلمي

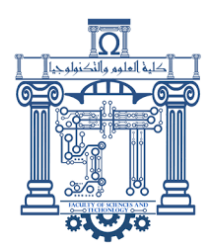

### **Ministère de l'Enseignement Supérieur et de la Recherche Scientifique**

جامعة الشهيد الشيخ العربي التبسي – تبسة

**Université Echahid Cheikh Larbi Tébessi – Tébessa –**

**Faculté des Sciences et de la Technologie**

**Département de Génie Mécanique**

## **MEMOIRE DE MASTER**

Présentée pour l'obtention du **diplôme** de **Master**

En : Génie Mécanique

**Spécialité** : Construction Mécanique

**Par :**

**Guenez Olaya**

**ABIDI Ilhem**

**Sujet :**

## **Modélisation de l'effort de coupe lors du tournage des aciers par la méthode de la régression multiple**

Présentée et soutenue publiquement, le **07/06/ 2023**, devant le jury composé de :

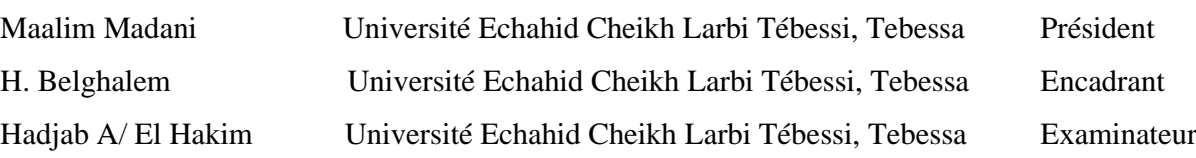

**2022/2023**

## **REMERCIEMENTS**

Au terme de ce travail, nous devons remercier tout d'abord dieu qui nous a donné la force et

le courage de suivre nos études et d'arriver à ce stade et à nos parents qui nous ont beaucoup

soutenus pendent tous le long de notre parcourt.

Un grand merci à nos encadreur **Dr. H. Belghalem** qui nous a beaucoup aidé, soutenu et pour

ses excellents conseils et surtout pour son temps passé avec nous et sa patience, sans lui on

n'aurait pas pu réaliser ce modeste travail et pour sa confiance en nous.

J'aimerais également remercier **Dr. B. FISSAH** qui n'a pas hésité à nous faire profiter de son expérience et de son temps pour notre réussite scolaire.

Nous tenons aussi à remercier les membres de jury qui nous ont fait honneur d'examiner ce

travail.

Enfin, nous renouvelons nos remerciements à ceux qui nous ont aidés de près ou de loin pour

réaliser ce travail sans oublier les enseignants qui ont contribués à notre formation.

## **Dédicaces**

Merci mon dieu de m'avoir donné la capacité d'écrire et de réfléchir, la patience d'aller jusqu'au bout du rêve J'ai l''honneur de dédier ce modeste travail

A ma mère celle qui m'a donné la vie, le symbole de tendresse qui s'est sacrifiée pour mon bonheur et ma réussite.

A mon père, école de mon enfonce, qui a été mon ombre durant toutes les années des études et qui a veillé tout au long de ma vie à m'encourager à me donner l'aide et à me protégé.

A ma sœur Wissal, mon frére Chihab Eddine et ma petite sœur Farah, je vous souhaite un avenir

plein de joie de bonheur de réussite et de sérénités, je vous exprime à travers ce travail mes

sentiments de fraternité et d'amour.

A tous les membres de ma famille, petite et grande.

A mes chères amies

A mon encadreur **Dr. H. Belghalem**.

**GUENEZ OLAYA** 

## **Dédicaces**

Merci mon dieu de m'avoir donné la capacité d'écrire et de réfléchir, la patience d'aller

Jusqu'au bout du rêve J'ai l''honneur de dédier ce modeste travail

A ma mère celle qui m'a donné la vie, le symbole de tendresse qui s'est sacrifiée pour mon bonheur et ma réussite.

A mon père, L'école de mon cœur, qui a été mon ombre durant toutes les années des études

Je dédie ce travail à toutes mes sœurs qui m'ont encouragé à réaliser mon rêve.

Je vous exprime à travers ce travail mes sentiments de fraternité et d'amour.

A tous les membres de ma famille, petite et grande.

A mes chères amies

A mon encadreur **Dr. H. Belghalem**.

Abidi Ilham

#### ABSTRACT

#### **خالصة**

في هذه الدراسة، تم عرض النتائج العددية للتحقق من تأثير معلمات حالة القطع على قوى القطع، وال سيما القوة المماسية. قاعدة البيانات التجريبية المستخدمة لبناء النموذج مأخوذة من دراسات سابقة. في هذه الدراسة، استخدمنا طريقة االنحدار الخطي المتعدد لدراسة تأثير معلمات اإلدخال الثالثة وهي عناصر نظام القطع ]سرعة القطع )Vc)، التغذية بالدورة )f)، عمق القطع )ap ])على قوى القطع. تم تطوير نموذج خطي لقوة القطع المماسية باستخدام برنامج إحصائي 25 SPSS بما في ذلك ]تحليل التباين )ANOVA)، االنحدار الخطي المتعدد[ للتعبير عن درجة تأثير كل عنصر من عناصر نظام القطع )Vc، f، p )على قوة القطع المماسية. يوضح تطبيق هذه التقنية الإحصائية أن قوة القطع (Ft) تتأثر بشدة بعمق القطع والتغذية في كل دورة. تم التحقق من دقة النماذج من خلال مقارنة القيم التجريبية مع القيم المتوقعة. تظهر هذه الاختبار ات ارتباطًا ممتازًا بين النماذج والنتائج.

#### **Abstract**

n this study, numerical results are presented to investigate the effect of cutting condition parameters on cutting forces, in particular tangential forces. The experimental database used to build the model comes from previous studies. In this study, we used the multiple linear regression method to study the effect of the three input parameters which are the elements of the cutting system [cutting speed (Vc), feed per revolution (f), depth of the cut (ap)] on the cutting forces. A linear model of the tangential cutting force was developed using SPSS 25 statistical software including [analysis of variance (ANOVA), multiple linear regression] in order to express the degree of influence of each element of the cutting system (Vc, f, p) on the tangential cutting force. The application of this statistical technique shows that the cutting force (Ft) is strongly influenced by the depth of cut and the feed per turn. The accuracy of the models was verified by comparing experimental values with expected values. These tests show an excellent correlation between the models and the results. I

#### **Résumé**

ans cette étude, les résultats numériques sont présentés pour étudier l'effet des paramètres des conditions de coupe sur les efforts de coupe, en particulier les efforts tangentiels. La base de données expérimentale utilisée pour construire le modèle provient d'études antérieures. Dans cette étude, nous avons utilisé la méthode de régression linéaire multiple pour étudier l'effet des trois paramètres d'entrée qui sont les éléments du système de coupe [vitesse de coupe (Vc), avance par tour (f), profondeur de coupe (ap)] sur les efforts de coupe. Un modèle linéaire de l'effort de coupe tangentiel a été développé à l'aide du logiciel statistique SPSS 25 comprenant [analyse de la variance (ANOVA), régression linéaire multiple] afin d'exprimer le degré d'influence de chaque élément du système de coupe (Vc, f, p) sur l'effort de coupe tangentiel. L'application de cette technique statistique montre que l'effort de coupe (Ft) est fortement influencé par la profondeur de coupe et l'avance par tour. La précision des modèles a été vérifiée par des comparaisons entre les valeurs expérimentales et les valeurs attendues. Ces tests montrent une excellente corrélation entre les modèles et les résultats. D

## **Table de Matières**

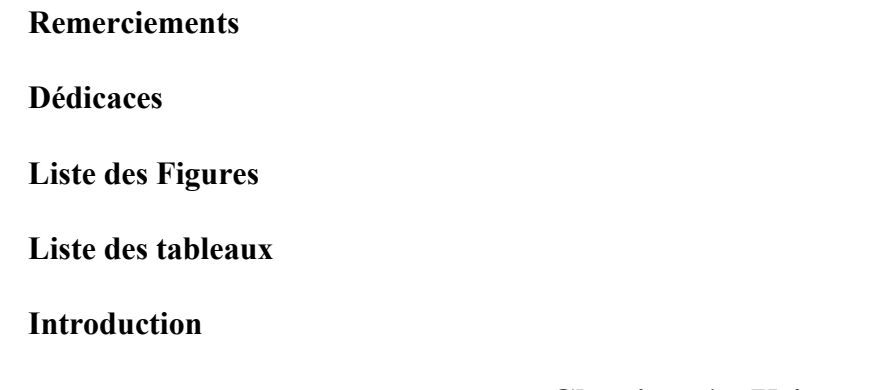

## **Chapitre 1 : Usinage**

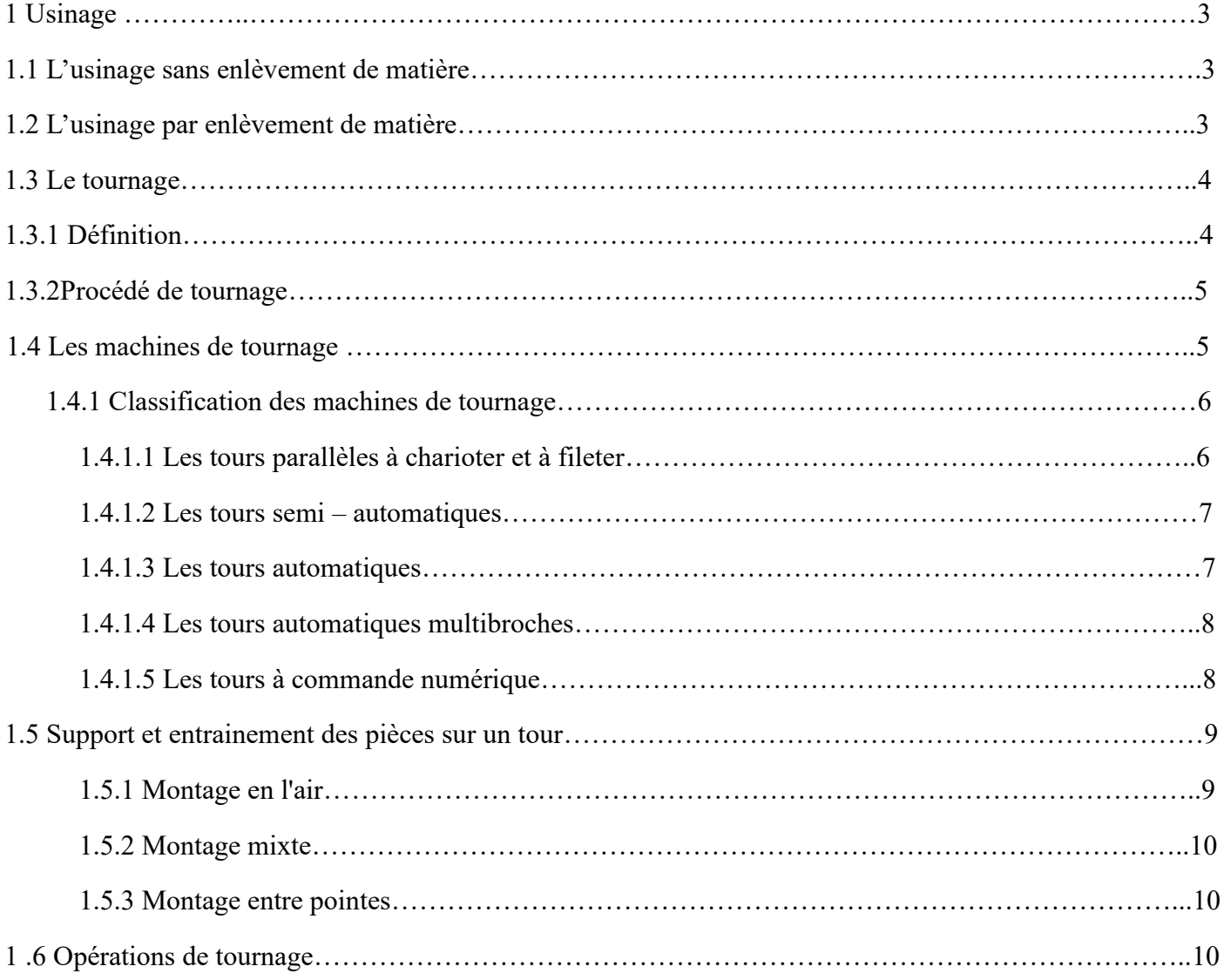

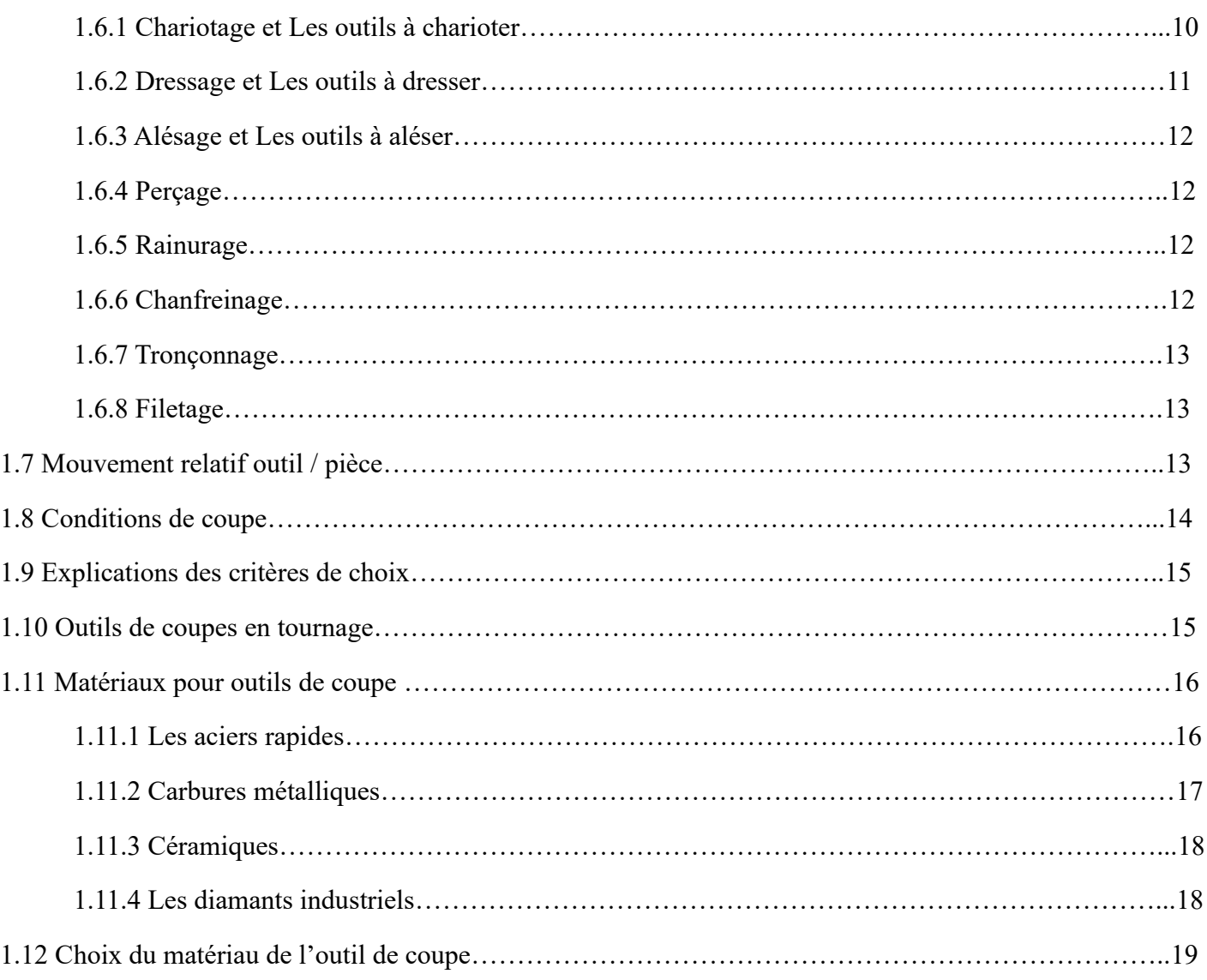

## **Chapitre 2 : condition de coupe**

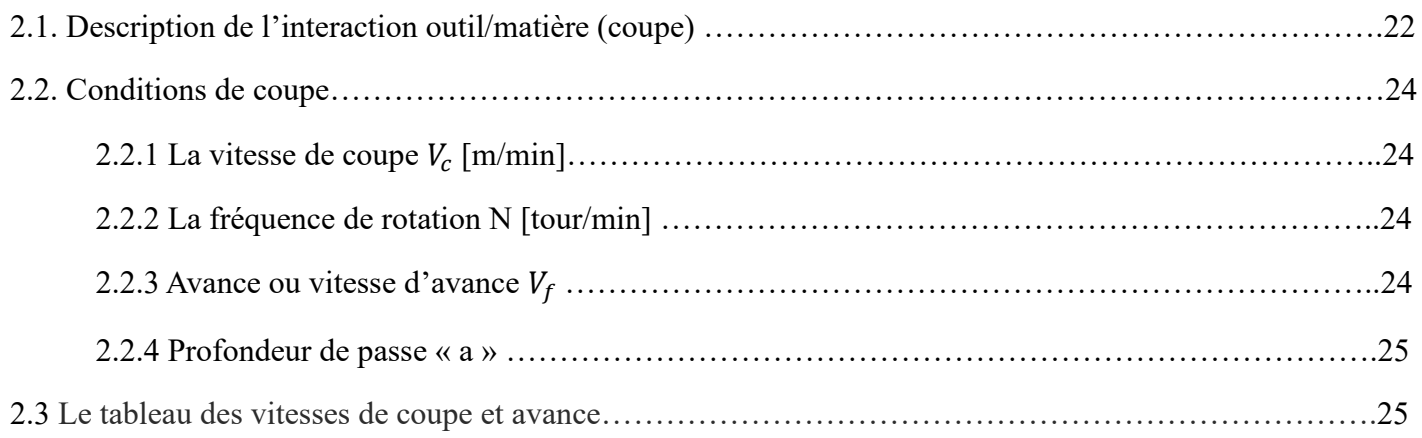

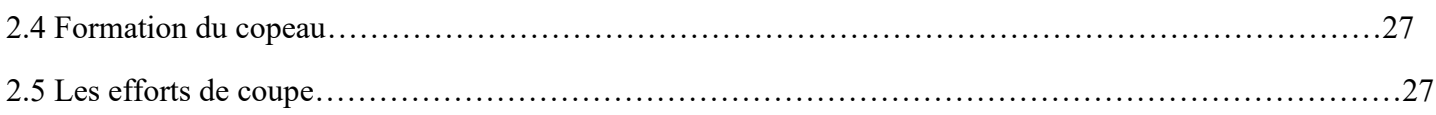

## **Chapitre 3 : La Régression Linéaire**

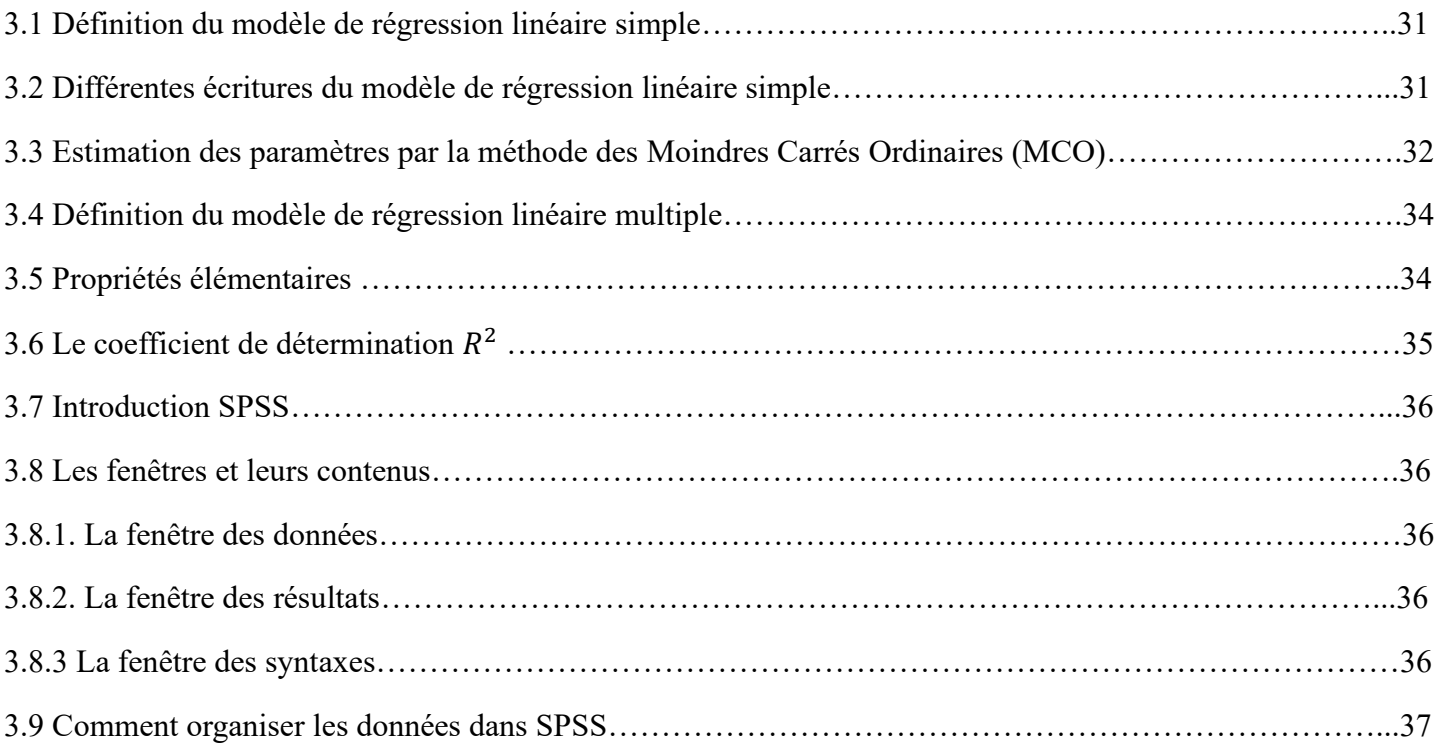

## **Chapitre 4 : Résultats et Discussion**

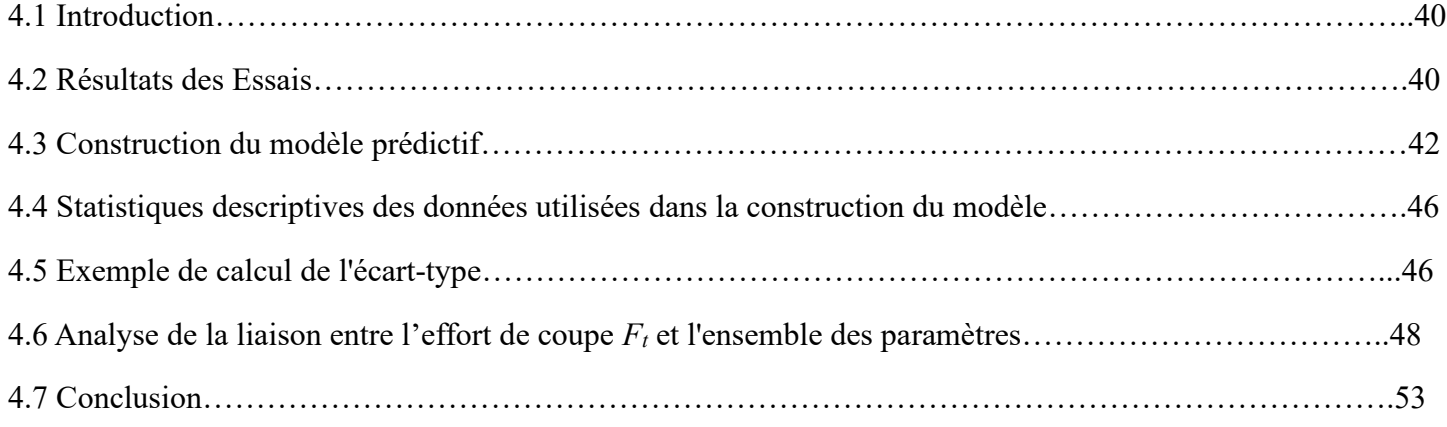

# **Liste des figures**

## **Chapitre 1 : Usinage**

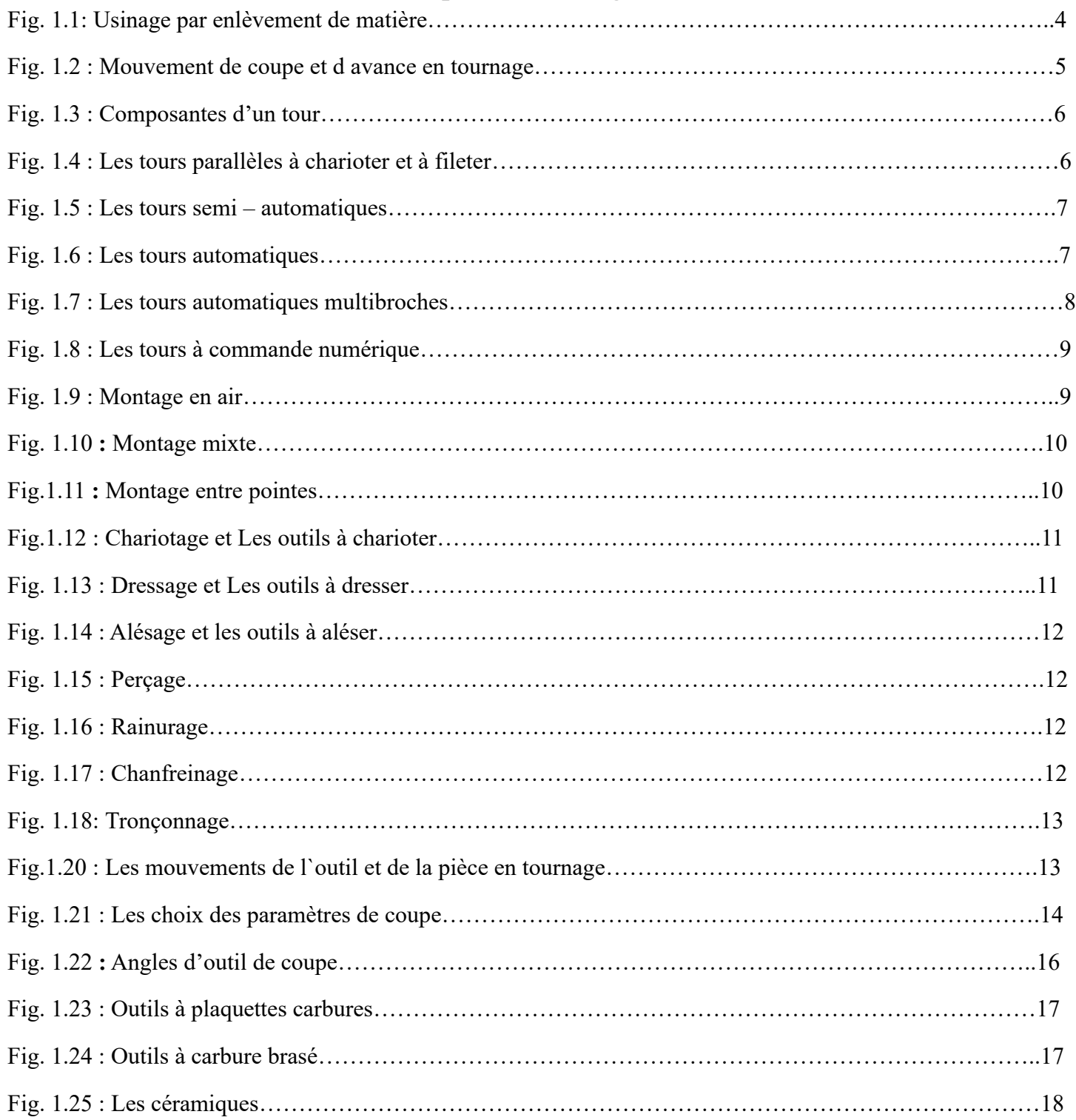

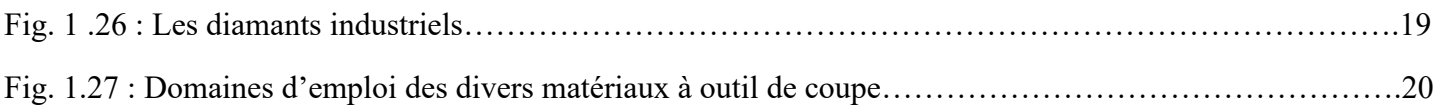

## **Chapitre 2 : Condition de coupe**

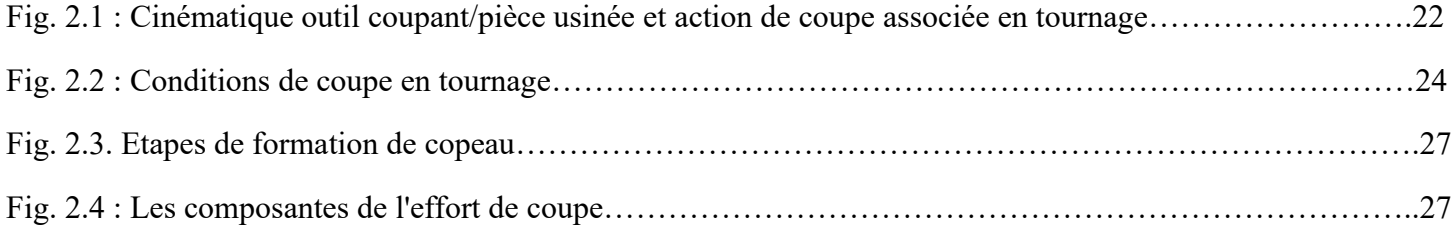

## **Chapitre 3: La Régression Linéaire**

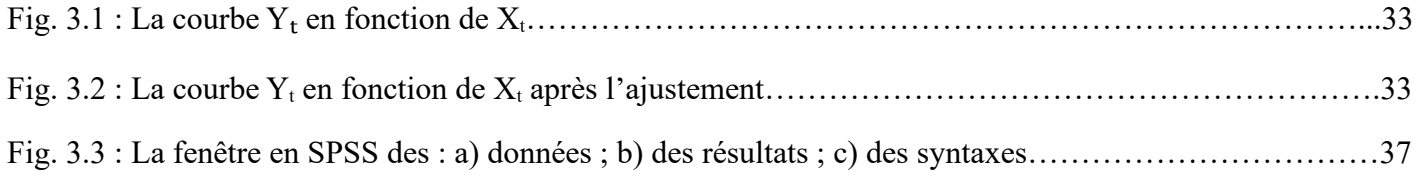

## **Chapitre 4 : Résultats et Discussions**

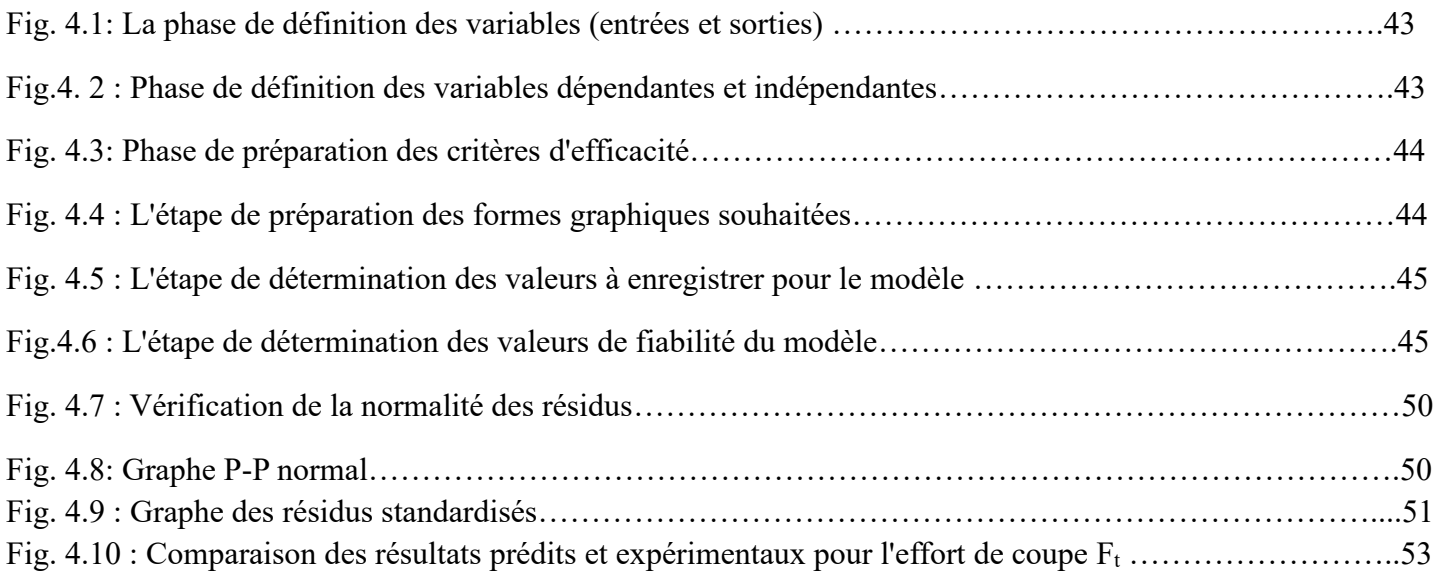

## **Liste des tableaux**

## **Chapitre 2 : Conditions de coupe**

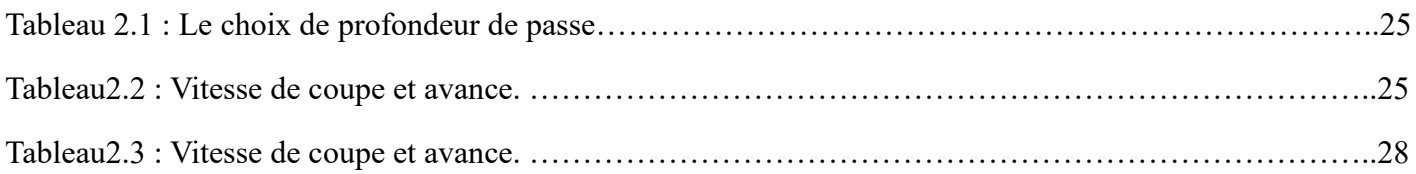

## **Chapitre 4 : Résultats et Discussions**

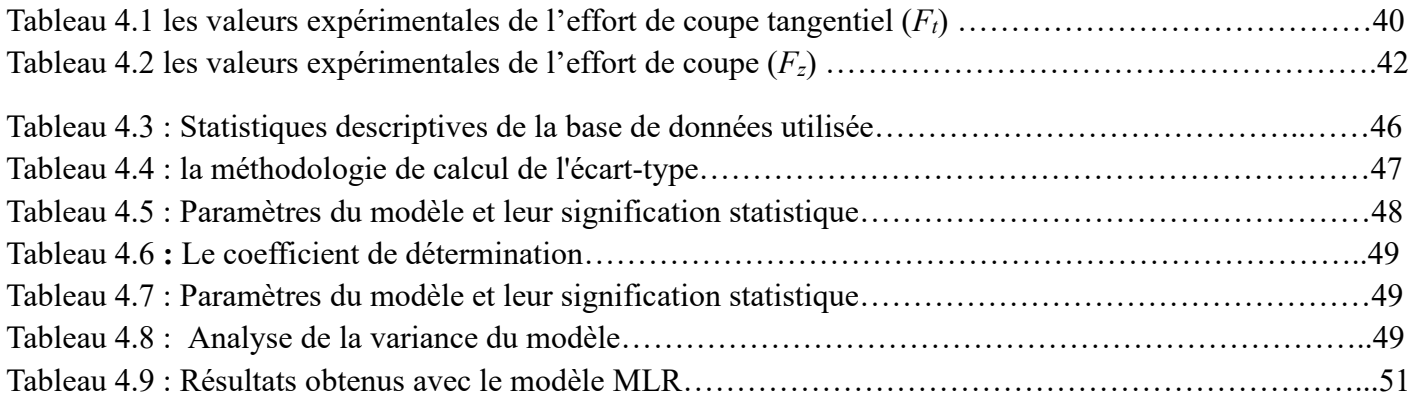

# **Introduction Générale**

## **Introduction Générale**

L'usinage par enlèvement de matière est une méthode qui permet de créer des formes Page

**1** sur **1**complexes et très précises sans modifier les propriétés de la matière à usiner. La compréhension et la modélisation des mécanismes de coupe initiées par le Marchand au milieu des années 1940, ont largement contribué à cet entretien. La connaissance des forces de cisaillement peut également permettre d'identifier de nouvelles formes d'outils, de revêtements ou de préparations d'arêtes dans le but de minimiser ou de diriger les impacts mécaniques pour limiter leur impact sur l'intégrité de surface, l'usinage ou les défauts des pièces.

Le but de notre travail est de modéliser l'effort de coupe. Ce travail se subdivise en quatre chapitres distincts. Le **premier chapitre**, est destiné à l'usinage, une généralité sur la procédure du tournage, les différents types de tours et les différents outils de différentes opérations et leurs matériaux ont été évoqués. Dans **le deuxième chapitre**, nous exposons les conditions de coupe et l'effort de coupe. Le **troisième chapitre** traite la régression linéaire (Simple et MULT) et des informations sur le SPSS ont été également évoquées. Le dernier chapitre est consacré à la modélisation de l'effort de coupe. On se basant une base de données (27 essais), l'analyse de régression en fonction de la vitesse de coupe  $(V_c)$  avance par tour (f) et profondeur de passe (ap) a été élaboré.

Enfin, nous terminons notre modeste travail par une conclusion générale.

# **Chapitre1 : Usinage**

Résumé :

Ce chapitre est consacré à :

- Usinage.
- La procédure de tournage, ces machines et ces opérations.
- L'outil de coupe.

#### **1 Usinage**

L'usinage regroupe un grand nombre de techniques de fabrication. Il existe plusieurs procédés d'**usinage**, notamment:

- Les usinages par déformation : forgeage, thermoformage, pliage ;
- Les usinages par découpage : découpe laser, oxycoupage ;
- Les usinages par enlèvement de matière : tournage, fraisage, électroérosion.

Ces techniques peuvent être employées sur à peu près tous les types de matériaux. L'usinage est souvent utilisé pour la fabrication de pièces uniques, prototypes fonctionnels mais également pour produire des pièces de moteur ou de machines.

#### **1.1 L'usinage sans enlèvement de matière :**

L'usinage sans enlèvement de copeaux est donc le procédé de fabrication de pièces prêtes à l'emploi dans l'industrie à partir de pièces semi-finies ne nécessitant pas d'extraction de matériau. En fait, bien qu'il soit courant de parler de lui comme usinage, il est en fait plus juste de parler de fabrication ou de formage sans enlèvement de copeaux, car l'usinage implique un enlèvement de matériel, soit par enlèvement de matière ou par abrasion.

#### **1.2 L'usinage par enlèvement de matière**

Le principe de l'usinage est d'enlever de la matière de manière à donner à la pièce brute la forme voulue, à l'aide d'une machine-outil. Par cette technique, on obtient des pièces d'une grande précision. Lors de l'usinage d'une pièce l'enlèvement de matière est réalisé par la conjonction de deux mouvements relatifs entre la pièce et l'outil : le mouvement de coupe (vitesse de coupe  $V_c$ ) et le mouvement d'avance (vitesse d'avance  $V_f$ ) [1]. Il existe différents types d'opérations d'usinage. Les plus importantes et les plus utilisées dans le milieu industriel, automobile et aéronautique notamment, sont le tournage, le fraisage et le perçage, voir Figure 1.1 [1]. L'étude de recherche présenté dans ce travail focalise sur La procédure de tournage.

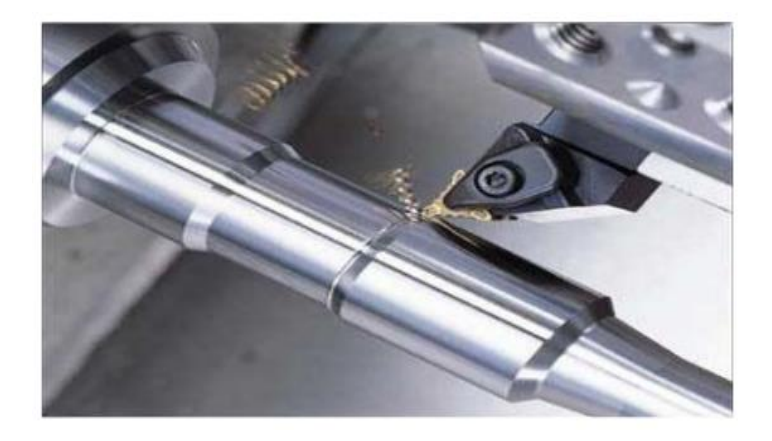

Fig. 1.1: Usinage par enlèvement de matière.[7]

#### **1.3 Le tournage 1.3.1 Définition**

Le tournage est un procédé d'usinage par enlèvement de copeaux qui consiste à l'obtention de pièces de forme cylindrique ou/et conique à l'aide d'outils coupants sur des machines appelées tours. La pièce à usiner est fixée dans une pince, dans un mandrin, ou entre pointes. Il est également possible de percer sur un tour, même si ce n'est pas sa fonction première.

En tournage, le mouvement de coupe est obtenu par rotation de la pièce serrée entre les mors d'un mandrin ou dans une pince spécifique, tandis que le mouvement d'avance est obtenu par le déplacement de l'outil coupant. La combinaison de ces deux mouvements permet l'enlèvement de matière sous forme de copeaux.

Un tour permet de fabriquer principalement des pièces de révolution même si certaines machines peuvent réaliser des formes très complexes (tours de décolletage).

Ces pièces peuvent être :

- Métalliques ou en plastique (tour mécanique);
- En bois (tour à bois) ;
- En terre (tour vertical de potier). **[1]**

#### **1.3.2 Procédé de tournage**

Le tournage est un procédé de fabrication mécanique par coupe (enlèvement de matière) mettant en jeu des outils à arête unique. La pièce est animée d'un mouvement de rotation (mouvement de coupe), qui est le mouvement principal du procédé, l'outil est animé d'un mouvement complémentaire de translation (rectiligne ou non) appelé mouvement d'avance, permettant de défini le profil de la pièce .

La combinaison de ces deux mouvements, ainsi que la forme de la partie active de l'outil, permettent d'obtenir des usinages de formes de révolution (cylindres plans, cônes ou formes de révolution complexes). **[2]**

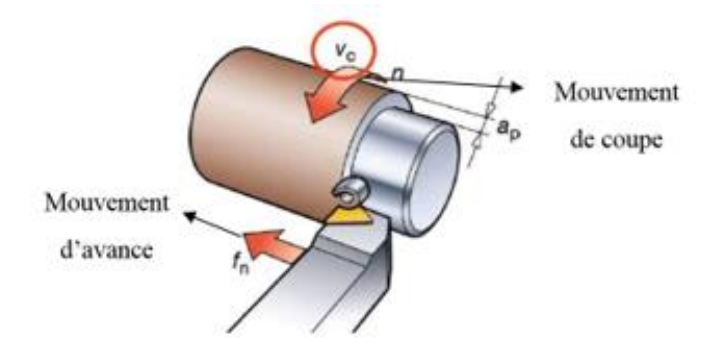

Fig. 1.2 : Mouvement de coupe et d avance en tournage.

#### **1.4 Les Machines de Tournage**

Le tour (Figure 1.3) permet de réaliser des surfaces de révolution et hélicoïdales (filetage) cylindres, cônes et plans (génératrice perpendiculaire à l'axe de révolution). L'utilisation principale de ces machines est l'usinage des arbres généralement tenue par le mandrin, a un mouvement de rotation (mouvement de coupe) transmis par la broche. L'outil peut se déplacer en translation suivant deux directions. Ces deux directions, perpendiculaires entre elles, appartiennent à un plan auquel l'axe de la broche est parallèle. Le premier mouvement de translation est parallèle à l'axe de la broche. Le deuxième mouvement de translation est perpendiculaire à l'axe de la broche. **[3]**

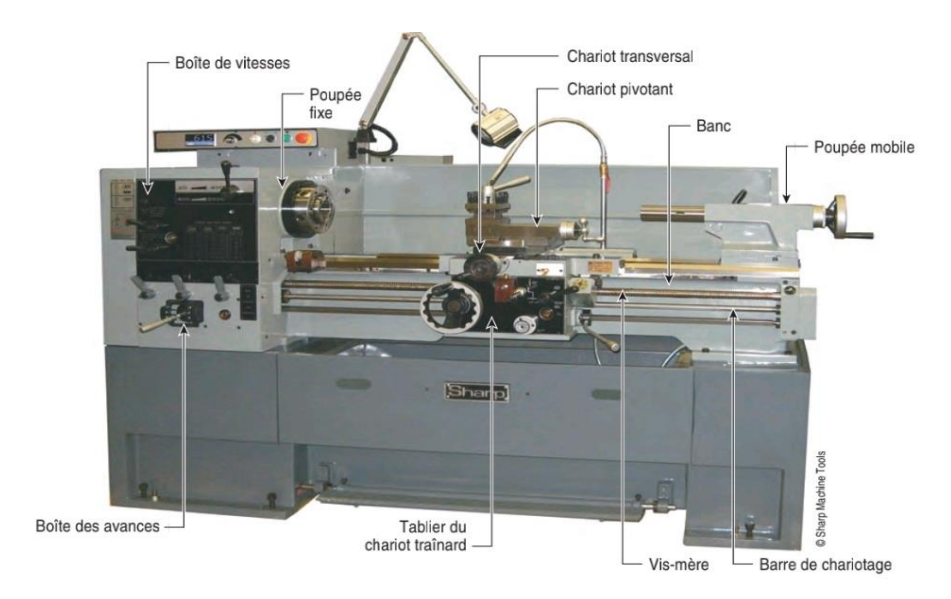

Fig. 1.3 : Composantes d'un tour [24].

#### **1.4.1 Classification des machines de tournage**

Les machines-outils les plus courantes utilisées pour le tournage sont :

#### **1.4.1.1 Les tours parallèles à charioter et à fileter**

Ces machines sont utilisées pour les travaux unitaires ou de petites et moyennes séries sur des pièces très simples. Ces tours sont peu flexibles. Seules les surfaces dont les génératrices sont parallèles ou perpendiculaires à l'axe de la broche sont réalisables en travail d'enveloppe. **[3]**

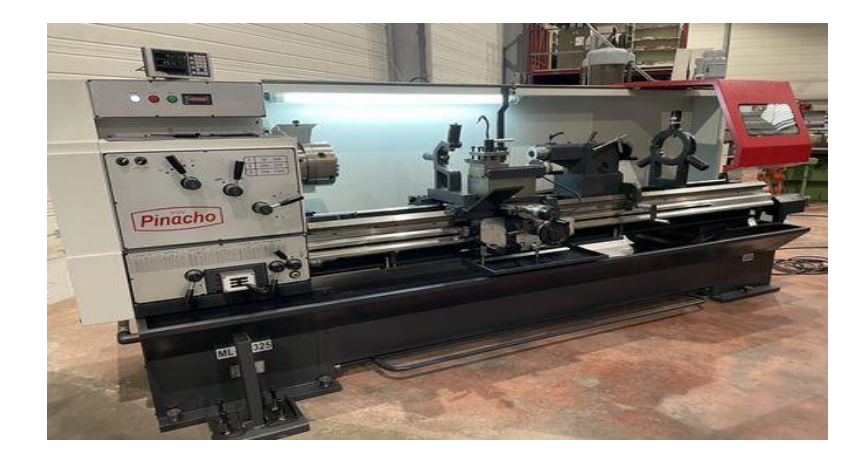

Fig. 1.4 : Les tours parallèles à charioter et à fileter [26].

#### **1.4.1.2 Les tours semi - automatiques**

Ce sont des tours équipés d'un traînard semblable à celui d'un tour parallèle avec une tourelle hexagonale indexable munie de 6 postes d'outils animée d'un mouvement longitudinal contrôlé par des butées figure 1.5. Les outillages spécialement conçus pour la machine permettent des opérations simples et précises. La commande de ces tours peut être manuelle ou en partie automatique. La flexibilité de ces machines est très limitée. On les utilisera pour des travaux de moyenne série. **[3]**

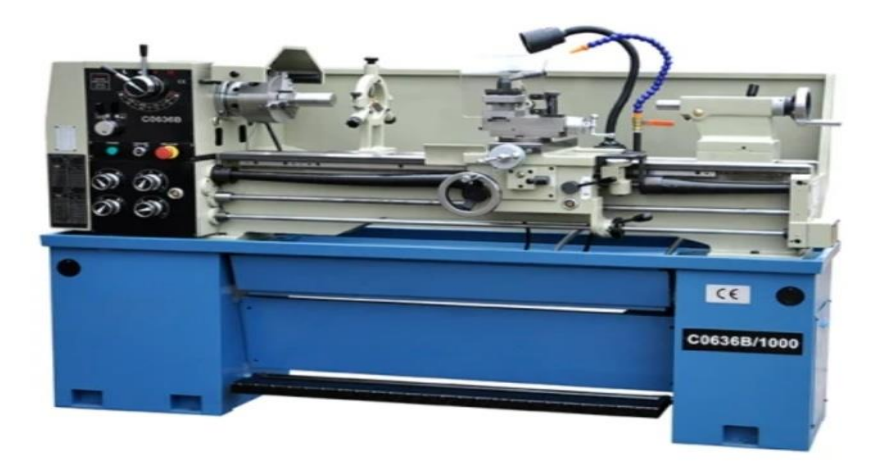

Fig. 1.5 : Les tours semi – automatiques [27].

#### **1.4.1.3 Les tours automatiques**

Plusieurs outils sont montés tangentiellement à la pièce. Les mouvements sont obtenus par des cames qui donnent la vitesse d'avance et la course de chaque outil. Une came est spécifique à une opération et à une pièce. Ces tours sont entièrement automatiques, ces machines n'ont aucune flexibilité elles conviennent pour les très grandes séries. **[3]**

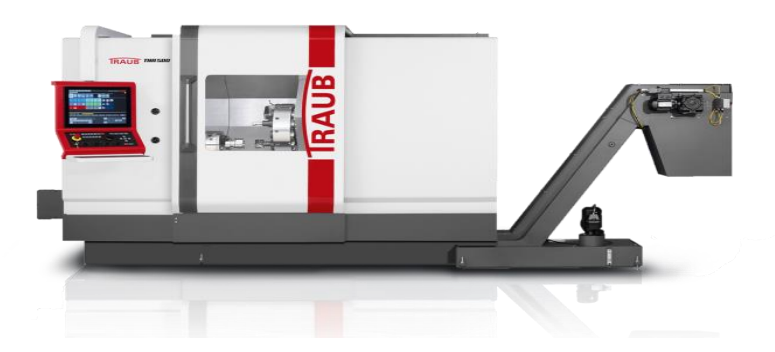

Fig. 1.6 : Les tours automatiques [27].

#### **1.4.1.4 Les tours automatiques multibroches**

Ce type de tour comportera par exemple huit broches. Huit outils soit un par broche travaillent en même temps et effectuent une opération différente. Ce sont les broches qui tournent d'un huitième de tour pour présenter la pièce devant l'outil suivant. Lorsque les broches ont effectué un tour complet la pièce est terminée. Il est possible de travailler dans la barre. Sur ce type de tour les réglages sont longs et le temps de passage d'une série à l'autre immobilise la machine ce tour sera réservé pour les grandes et très grandes séries à des pièces de dimensions réduites à cause de l'espacement entre les broches. **[3]**

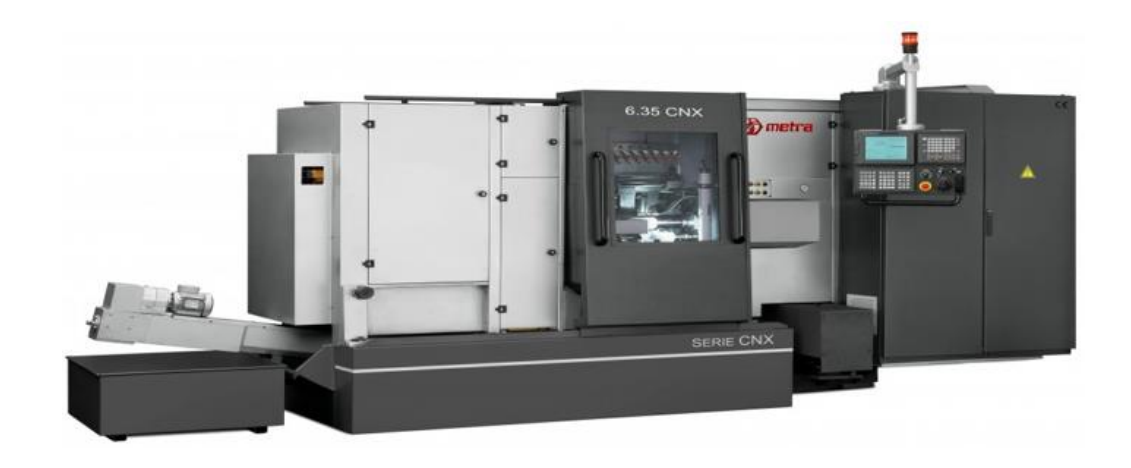

Fig. 1.7 : Les tours automatiques multibroches [29].

#### **1.4.1.5 Les tours à commande numérique**

Comme en copiage la génératrice de la pièce peut être quelconque mais ici la trajectoire de l'outil est obtenue par le déplacement simultané de deux axes dont les positions successives sont données par un calculateur travaillant à partir d'un programme propre à la pièce. Ces tours sont équipés d'un magasin d'outils et éventuellement d'un système de chargement des pièces la flexibilité de ces machines sont très grande et particulièrement bien adapté pour le travail unitaire ou les petites séries répétitives. **[3]**

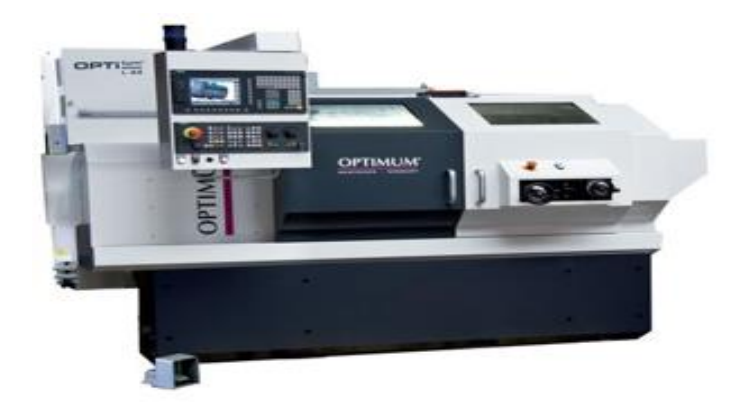

Fig. 1.8 : Les tours à commande numérique [30].

#### **1.5. Les porte-pièces en tournage**

Il existe trois principaux montages de la pièce à usiner sur le tour :

#### **1.5.1 Montage en l'air**

C'est un montage sur mandrin effectue pour les pièces courtes (L˂ 4D), une des extrémités est fixée sur le mandrin alors que l'autre reste libre. **[3]**

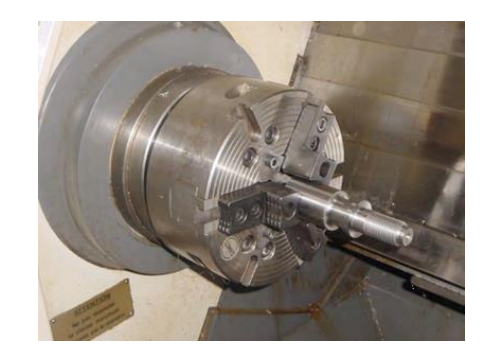

Fig. 1.9 : Montage en air.[19]

#### **1.5.2 Montage mixte**

Il est utilisé pour des pièces relativement longes (4D < L < 8D). Une des deux extrémités est fixée sur le mandrin alors que l'autre extrémité est soutenue par de la poupée mobiles. **[3]**

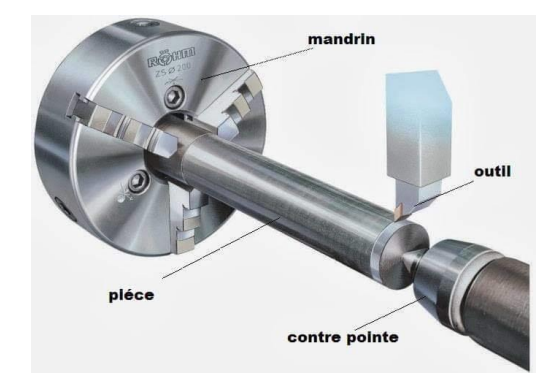

Fig. 1.10 **:** Montage mixte [20].

#### **1.5.3 Montage entre – pointes**

Pour l'usinage des pièces longes (L>8D), en utilise le montage entre pointes. La pièce est soutenue par ses deux extrémités par deux pointes plus lunette. **[3]**

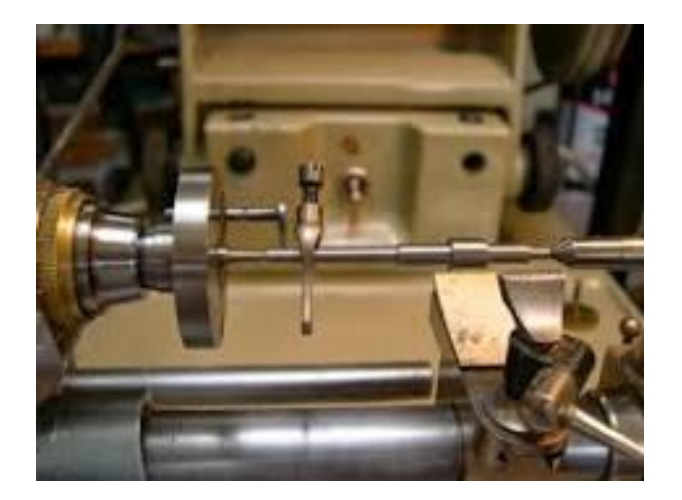

Fig.1.11 **:** Montage entre pointes.[21]

#### **1.6 Opérations de tournage**

#### **1.6.1 Chariotage et Les outils à charioter**

Le mouvement d'avance (mouvement de l'outil) est une translation rectiligne Parallèle à l'axe de révolution de la pièce, et cet usinage aura pour effet de réduire le diamètre de la pièce. **[3]**

Ces outils se caractérisent par une seule direction de travail possible pour la réalisation de cylindres

ou de cônes extérieurs. Si la pièce comporte un épaulement, on obtient une sur face en travail d'enveloppe et une surface en travail de forme. **[22]**

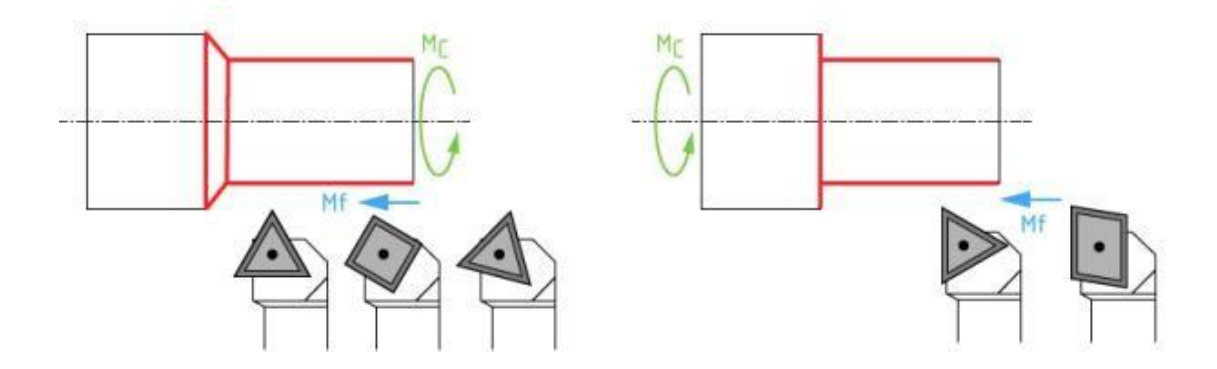

Fig.1.12 : Chariotage et Les outils à charioter.[22]

#### **1.6.2 Dressage et Les outils à dresser :**

Opération qui consiste à usiner une surface plane perpendiculaire à l'axe de la broche extérieure ou intérieure, ce qui diminue la longueur. **[3]**

Pour ce type d'outils une seule direction de travail est possible, perpendiculairement à l'axe de la pièce, pour la réalisation de surfaces planes extérieures ou intérieures. Si la pièce comporte un épaulement on obtient une sur face en travail d'enveloppe et une sur face en travail de forme. **[22]**

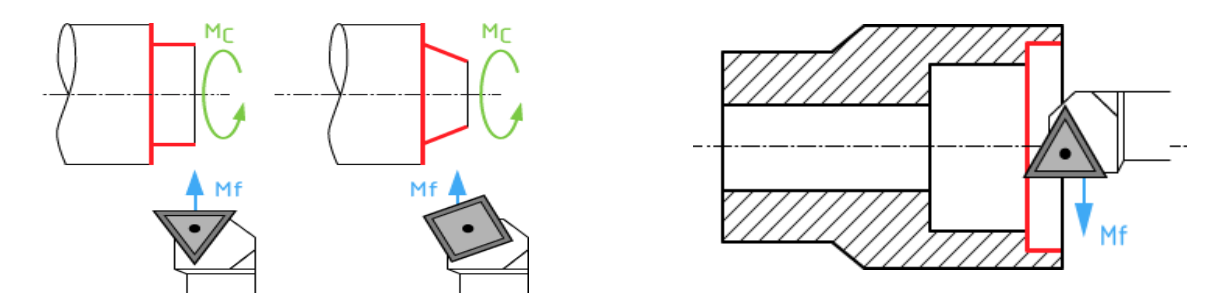

Fig. 1.13 : Dressage et Les outils à dresser.[22]

#### **1.6.3 Alésage et Les outils à aléser**

Cette opération consiste à usiner une surface cylindrique ou conique intérieure. Le mouvement d'avance est similaire à celui en chariotage. **[3]**

Pour les opérations d'alésage on retrouve les mêmes principes que pour les outils d'extérieur. Les outils à aléser sont des outils avec une seule direction de travail possible pour la réalisation de cylindres ou de cônes intérieurs. **[22]**

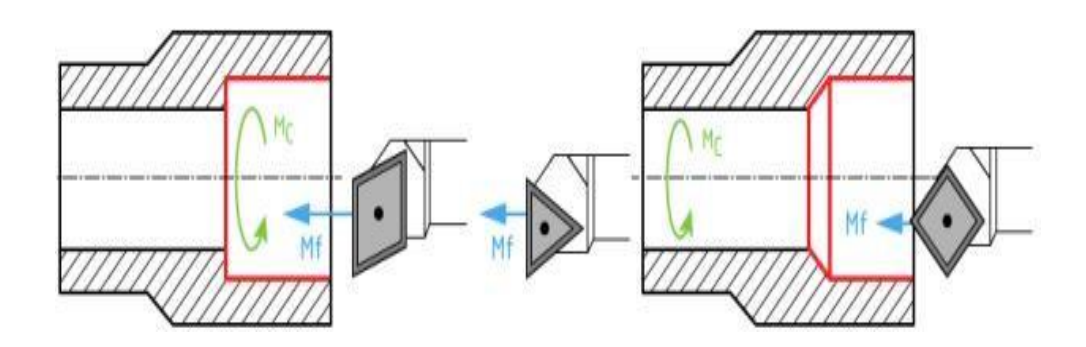

Fig. 1.14 : Alésage et les outils à aléser.[22]

#### **1.6.4 Perçage**

En donnant à l'outil une trajectoire plane quelconque, on peut obtenir une forme de révolution quelconque. **[3]**

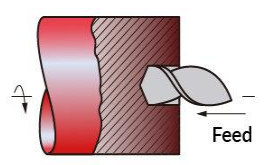

Fig. 1.15 : Perçage [25].

#### **1.6.5 Rainurage**

Opération qui consiste à usiner une rainure intérieure ou extérieure pour le logement d'un circlip ou d'un joint, torique per exemple. **[3]**

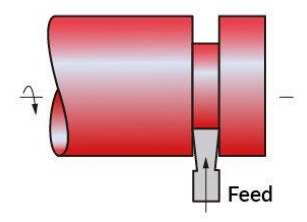

Fig. 1.16 : Rainurage [25].

#### **1.6.6 Chanfreinage**

Opération qui consiste à miser un cône de petite dimension de façon à supprimer un angle vif. **[3]**

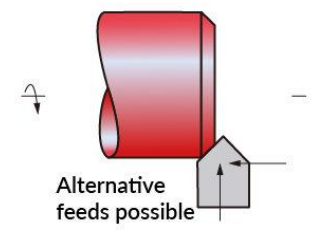

Fig. 1.17 : Chanfreinage [25].

#### **1.6.7 Tronçonnage**

Opération qui consiste à usiner jusqu'à l'axe de la pièce afin d'en détacher un tronçon. **[3]**

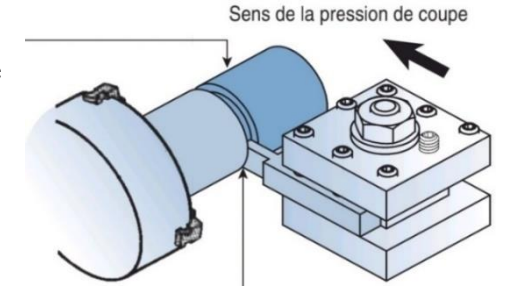

Fig. 1.18: Tronçonnage [25].

#### **1.6.8 Filetage**

Opération qui consiste à réaliser un filetage extérieur on intérieure le mouvement d'avance est combine avec le mouvement de coupe. **[3]**

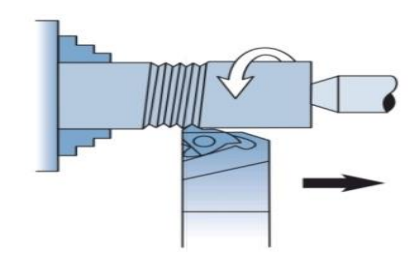

Fig. 1.19: Filetage [25].

#### **1.7 Mouvement relatif outil / pièce**

Durant le processus de tournage, la pièce à usiner effectue des rotations dans le tour. L'outil de coupe opère longitudinalement ou bien transversalement par rapport à la pièce à usiner

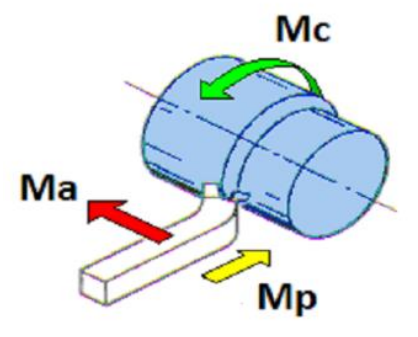

Fig.1.20 : Les mouvements de l'outil et de la pièce en tournage.[4]

Le travail de l'outil de coupe s'opère à une vitesse déterminée, c'est ce que l'on appelle la vitesse d'avance. Une certaine profondeur de coupe est de plus nécessaire pour le détachement des copeaux.

Pour engendrer une surface de révolution sur un tour parallèle, il faut appliquer à la pièce et à l'outil deux mouvements conjugués :

■ À la pièce : un mouvement circulaire continu rapide donné par sa rotation. Il prend le nom de Mouvement de coupe et est désigné par Mc,

▪ À l'outil : un mouvement généralement rectiligne uniforme lent généré par sa translation. Il prend le nom de mouvement d'avance et est désigné par Ma ou Mf.

Pour que l'outil produise une surface par enlèvement de copeau, un réglage de position est nécessaire.

▪ Ce troisième mouvement est appelé mouvement de pénétration ou prise de passe et est désigné par Mp. **[4]**

#### **1.8 Les choix des paramètres de coupe**

Avant de réaliser une opération de tournage, il est nécessaire de bien choisir les conditions de coupe pour obtenir un bon résultat (précision, état de surface) : Il y a plusieurs critères qui permettent de définir les conditions de coupe notamment :

- Le type de la machine (mécanisme, gamme des vitesses, …)
- La puissance de la machine
- La matière de l'outil (ARS, carbure…)
- La matière usinée (acier, aluminium ...)
- Le type de l'opération (perçage, chariotage, surfaçage ...)
- L'utilisation éventuelle de lubrification (destiné à refroidir ou / et à diminuer le frottement) [3].

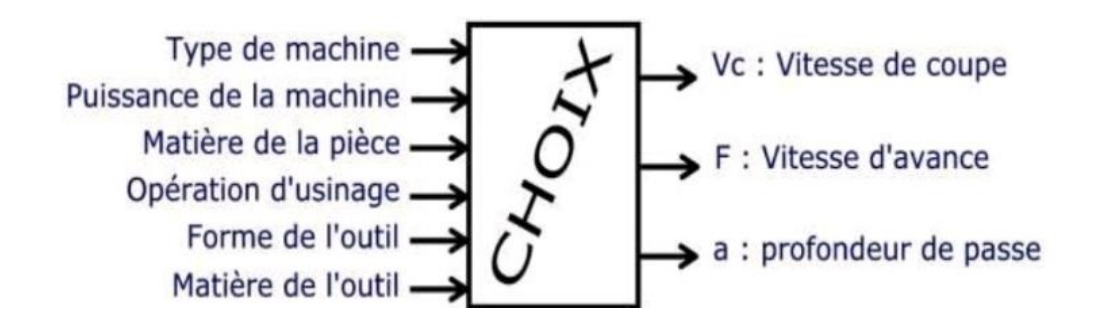

Fig. 1.21 : Les choix des paramètres de coupe [3]

**.** 

#### **1.9 Explications des critères de choix**

Tous les critères mentionnés précédemment sont liés entre eux. Suivant le type d'opération à réaliser, il faut choisir la machine à utiliser.

#### a. **Matière de la pièce :**

Il est évident que les efforts de coupe ne sont pas les mêmes si vous usinez une pièce en polystyrène ou en acier. Donc la matière influe sur des choix relatifs à la puissance machine (entre autres).

#### b. **Opération d'usinage**

Les opérations d'usinage (ébauche, demi-finition et finition) ont une influence sur le choix des conditions de coupe.

− **Usinage en ébauche** : on cherche à enlever un maximum de matière en un minimum de temps, l'objectif est dans ce cas d'augmenter au maximum le débit de copeaux. Mais la machine doit être suffisamment puissante, ainsi que l'attachement pièce/porte-pièce, sinon la machine peut « caler » ou la pièce peut voler.

− **Usinage en finition :** cette fois, c'est la qualité de réalisation qui est importante. La surface doit être lisse, les cotes doivent être correctes. Comme les efforts en jeu sont plus faibles que pour une ébauche, la puissance de la machine n'est pas un critère primordial.

c. **Forme de l'outil :** C'est la même idée que pour le type de machine.

d. **Matière de l'outil :** C'est l'outil qui doit usiner la pièce et non l'inverse, donc cela influe sur l'usure de l'outil et sa durée de vie. **[8]**

#### **1.10 Outils de coupe en tournage**

Il existe une grande diversité d'outils de coupe toutefois, les principaux éléments des différents outils sont semblables. Ainsi, afin de simplifier la compréhension de différents éléments définissant un outil quelconque, nous nous baserons a priori sur un outil de coupe constitué d'un corps et d'une queue ; la partie de l'outil qui intervient directement dans l'opération de coupe est appelée partie active. Cette dernière est limitée par trois faces : la face de coupe sur laquelle glisse le copeau, et les deux faces de dépouille (principale et secondaire) sur lesquelles frottent les surfaces usinée et engendrée. Trois angles des faces de l'outil de coupe (figure 2.22), dont la somme est égale à 90°, sont nécessaires pour définir les caractéristiques géométriques d'un outil à savoir :

- Angle de coupe (γ) : c'est l'angle entre la face de coupe et un plan de référence Pr (perpendiculaire à la direction d'usinage). L'angle de coupe affecte la capacité de l'outil à cisailler le matériau à usiner. Il peut être positif, négatif ou nul. Les angles de coupe positifs réduisent les efforts de coupe tandis que des angles de coupe négatifs apportent de la robustesse à l'arête de coupe de l'outil. Sa valeur se trouve généralement entre -5° et  $+5^{\circ}$ , quelque fois entre  $-10^{\circ}$  et  $+10^{\circ}$  et plus rarement entre  $-20^{\circ}$  et  $+20^{\circ}$ .
- Angle de dépouille  $(\alpha)$ : c'est l'angle entre la face de dépouille et la surface usinée. Sa valeur est nécessairement positive, généralement entre 2° et 10°.
- Angle de taillant (β) : c'est l'angle entre la face de coupe et la face de dépouille.**[5]**

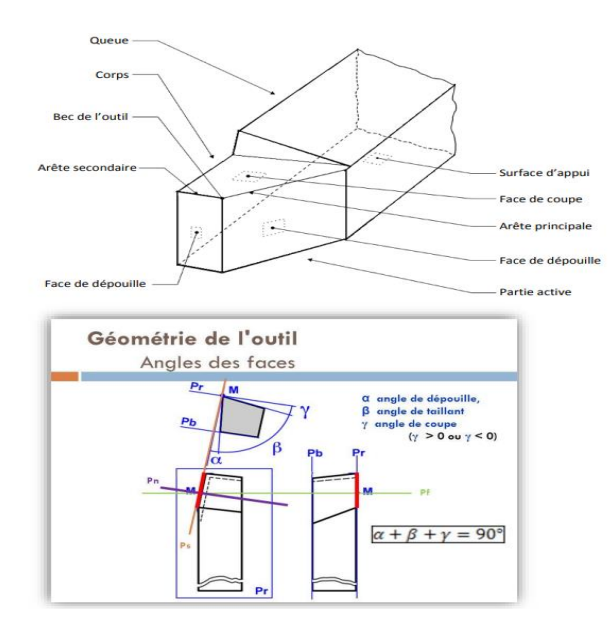

Fig. 1.22 **:** Angles d'outil de coupe.[5]

Donc, usuellement la partie active de l'outil est définie par trois plans qui peuvent être raccordés par deux rayons : le rayon de bec (raccordement entre les faces de coupe et de dépouille au point M) et le rayon d'acuité de l'arête de coupe (raccordement entre les faces de coupe et de dépouille au niveau de l'arête principale. **[5]**

#### **1.11 Matériaux pour outils de coupe**

#### **1.11.1 Les aciers rapides**

Ce sont des aciers à fort pourcentage de carbone (0.9 à 1.5) qui contiennent des métaux comme : le **tungstène**, le **chrome**, le **vanadium**, etc., dont le but est d'améliorer la dureté et la résistance à l'usure.

#### a) **Aciers rapides au cobalt** :

Le cobalt permet de stabiliser les carbures à chaud et par conséquent la capacité à supporter les vitesses de coupe plus élevées.

- b) **Aciers rapides au molybdène** : Le molybdène a une influence double de celle du tungstène. Leur résistance aux chocs est supérieure à celle des aciers au tungstène.
- c) **Aciers rapides surcarburés** : La teneur en carbone est supérieure à 1 %.
- d) **Aciers rapides resulfurés** :
- Le soufre  $(0,10 \text{ et } 0,20 \text{ %.})$ :
- Permet d'améliorer l'aptitude à l'usinage et au meulage.
- Permet d'améliorer l'état de surface après usinage des outils (molettes de tournage, fraises mères à denture non rectifiée, etc…).[6]

#### **1.11.2 Carbures métalliques**

Ils se présentent sous forme de plaquettes brasées ou fixées mécaniquement sur un corps

d'outil en acier avec les caractéristiques suivantes :

- Une grande dureté.
- Une haute résistance à l'usure.
- Conservent leur dureté jusqu'à 900°C environ.
- Vitesses de coupe quatre à six fois supérieures à celles des aciers rapides.[6]

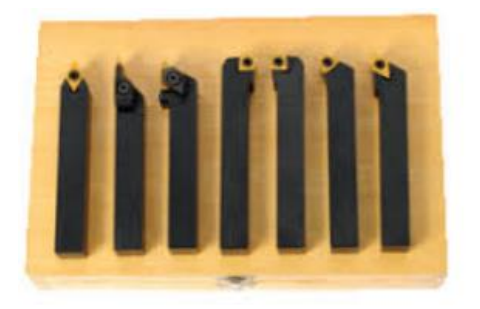

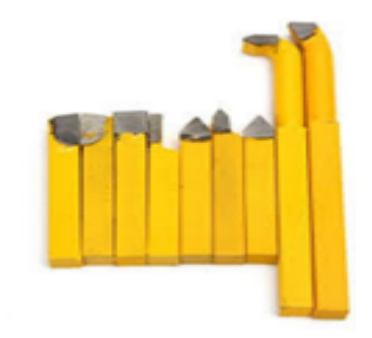

Fig. 1.23 : Outils à plaquettes carbures [4]. Fig. 1.24 : Outils à carbure brasé [4].

#### **1.11.3 Céramiques**

Il existe deux grandes familles de céramiques

- Les céramiques à base d'alumine pure.
- Les céramiques mélangées avec d'autres oxydes (zircone ZrO2), des carbures (SiC, TiC) ou des nitrures (Si3N4).

Elles Supportent des vitesses de coupe élevées à des températures importantes.

- Elles résistent bien à l'usure mais mal aux chocs.
- Elles sont souvent utilisées sur des machines puissantes pour l'usinage des métaux ferreux.[6]

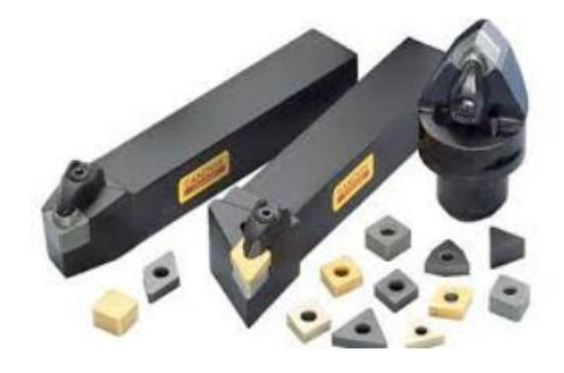

Fig. 1.25 : Les céramiques [4].

#### **1.11.4 Diamants industriels** :

C'est le plus dur des matériaux connus.

- Il se présente sous forme de grain brasé à l'extrémité d'un corps en acier.
- $\downarrow$  On l'utilise pour certains travaux de finition.
- **↓** Il peut usiner tous les métaux quelle que soit leur dureté.
- $\overline{\phantom{a}}$  Son prix de revient est élevé.[6]

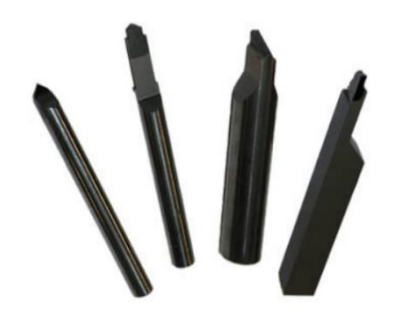

Fig. 1 .26 : Les diamants industriels [4].

#### **1.12 Choix du matériau de l'outil de coupe**

La partie active des outils de coupe et donc les matériaux servant à leur constitution doivent posséder certaines propriétés :

- Une bonne résistance mécanique au frottement résistance à 1'usure.
- $\downarrow$  Une bonne résistance aux chocs ténacité.
- **↓** Une bonne résistance à la pénétration dureté.
- Une bonne résistance à la chaleur garder ces propriétés à haute température (par exemple dureté à chaud).
- $\downarrow$  Une bonne résistance à la pression.
- $\downarrow$  Une grande stabilité chimique vis-à-vis du matériau usine et de l'atmosphère environnante (air, liquide de coupe, etc.).
- ↓ Une faible adhésion avec le matériau usine sous haute pression et haute température.
- Un bas prix d'achat et de mise en forme, ainsi que 1'abondance des éléments de composition.
- ↓ Le diagramme qui nous permet de déterminer les différents domaines des matériaux à outil. Il est représentatif des conditions normales d'utilisation de ces outils, en ébauche, pour les aciers et les fontes. Il ne peut être utilisé pour choisir les conditions de coupe [7].

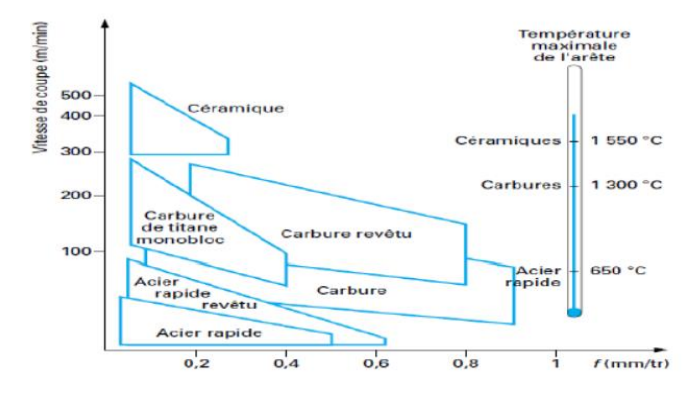

Fig. 1.27 : Domaines d'emploi des divers matériaux à outil de coupe.

# **Chapitre 2 :**

# **Conditions de coupe**

Ce chapiter traite:

- Les conditions de coupe.
- L'effort de coupe.

#### **2.1. Description de l'interaction outil/matière (coupe)**

Une opération d'enlèvement de matière opère selon le mouvement relatif de l'outil coupant par rapport à la pièce usinée (figure suivante). Ce mouvement est décrit par une base orthonormée 3 composantes, en considérant deux vecteurs, respectivement suivant la direction de coupe  $\overline{V}c \cdot$ et la direction d'avance  $\overrightarrow{Vf}$ . Le troisième vecteur  $\overrightarrow{Ve}$  résultant du produit vectoriel des deux premiers. L'outil coupant exerce ainsi sur le composant usiné :

- Un chargement mécanique résultant des pressions de contact à l'interface outil/matière, se traduisant par les forces de coupe dans les 3 directions de la base orthonormée (cas de la coupe oblique) ;
- $\ddot{\phantom{a}}$  Un chargement thermique résultant des frottements intenses à l'interface outil/matière ainsi que des vitesses de déformation importante de la matière usinée, se traduisant par une élévation importante de la matière usinée, se traduisant par une élévation importante de la température dans la zone de coupe.

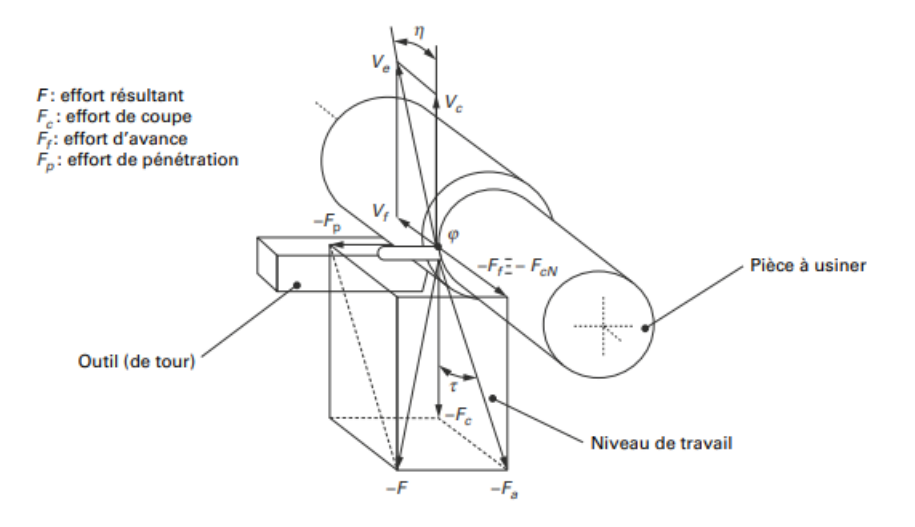

Fig. 2.1 : Cinématique outil coupant/pièce usinée et action de coupe associée en tournage.[9]

Pour pénétrer dans la matière, l'outil de coupe est soumis :

- Soit à un effort extérieur F s'il travaille par translation (plaquette de tournage, broche, etc.)
- ❖ Soit à un couple extérieur et à un effort de pénétration axial s'il est en rotation et en translation suivant l'axe longitudinal Z (foret de perçage, alésoir, etc.) ;
- ❖ Soit à un couple et à un effort extérieur si sa cinématique est plus complexe (fraise, etc.).

Le travail ainsi fourni sert :

➢ **À créer le copeau** le travail fourni est utilisé pour déformer le matériau usiné pour vaincre les frottements à haute température au voisinage de l'arête de coupe.

À géométrie constante de l'outil de coupe, ce travail dépend beaucoup des matériaux usinés et usinant. Il est peu modifié par le lubrifiant de coupe utilisé lorsque la vitesse de coupe est importante. Là où se crée le copeau, le confinement est tel que le frottement est sec, même si un arrosage important de la zone de coupe est réalisé ;

➢ **À faire cheminer le copeau** une part du travail fourni, plus ou moins importante selon la cinématique de l'usinage et le matériau usiné, est utilisée pour vaincre les frottements à basse température hors de la zone de coupe. **[9]**

#### **2.2. Conditions de coupe en tournage**

Le mouvement de coupe anime la pièce (pièce tournante) d'une vitesse de coupe périphérique linéaire nommée « Vc ». Le mouvement d'avance est un mouvement de translation longitudinal de l'outil par rapport à la pièce qui se fait à une avance « f » ou à une vitesse d'avance «  $V_f$  ». **[8]** 

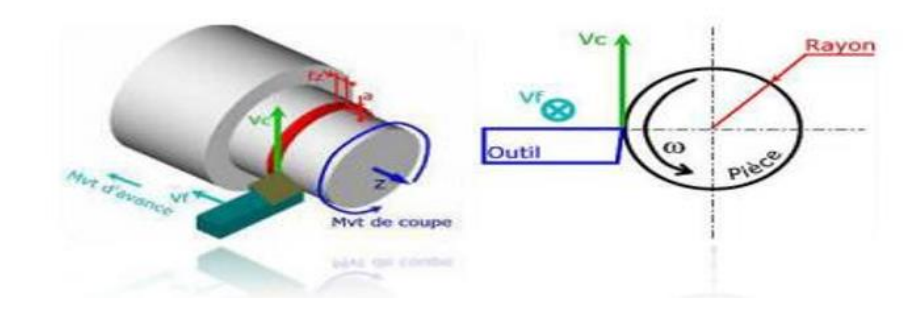

Fig. 2.2 : Conditions de coupe en tournage. **[8]**

#### **2.2.1 La vitesse de coupe**  $V_c$  **[m/min]**

La vitesse de coupe, ou  $V_c$ , est le chemin circonférentiel (ou périmètre) parcouru par un point situé sur le diamètre extérieur de la pièce pendant une minute.

On l'exprime en mètres par minute ou encore m/min. C'est, en somme, la longueur du copeau en mètres pendant l'unité de temps : la minute.
Un point sur un diamètre **D** en mm, parcourant un tour effectue une distance de (**π**.**D**). en mm si elle tourne à N en tr/min, en une minute nous aurons  $(\pi \times D \times N)$  sa vitesse de coupe  $V_c$ , en mm par min. Pour avoir des m/min : il suffit de diviser par 1000.

En résumé, nous aurons

$$
V_C = \frac{\pi \times D \times N}{1000} \tag{1.2}
$$

La vitesse de coupe est fonction de plusieurs variables dont les principales sont :

- La nature du métal constituant la pièce : aluminium, bronze, fonte, acier carbone, acier allié ;
- La nature du métal constituant l'outil : HSS, carbure revêtu ou pas, etc ;
- La section du copeau (élément modifiable selon qu'il soit question d'un travail d'ébauche ou de finition) ; et encore bien d'autres variables. **[4]**

#### **2.2.2 La fréquence de rotation N [tour/min]**

La fréquence de rotation est donnée par l'expression suivante :

$$
N = \frac{1000 \times Vc}{\pi \times D} \tag{2.2}
$$

Avec D [mm] est le diamètre de la pièce à usiner. **[10]**

A l'aide des tables de fréquences de rotation disponibles sur la machine-outil on choisit les valeurs les plus proches des valeurs calculées. **[7]**

#### **2.2.3 Avance ou vitesse d'avance**

L'avance est notée « **f** » et elle est mesurée en (mm /tr) c'est le déplacement de l'outil à chaque tour de la pièce ; aussi, la vitesse d'avance est exprimée selon **[5]** :

$$
V_f = f \times N \tag{3.2}
$$

Le choix se fait en fonction des éléments suivants:

- ➢ Type de travail à réaliser (chariotage, alésage, etc.).
- ➢ Etat de surface (rugosité, précision).
- ➢ Type d'outil (matériau : carbure, céramique).
- ➢ Pièce (rigidité, nature de matériau). **[8]**

#### **2.2.4 Profondeur de passe « a »**

La combinaison de  $V_f$  et a permet de déterminer le volume du copeau. La profondeur de passe est nécessaire afin de déterminer la quantité de matière qui va être séparée de la pièce sous forme de copeau. Le choix se fait en fonction de la surépaisseur de métal à enlever et les limites sont déterminées par **[8]** :

#### **Tableau 2.1**: Le choix de profondeur de passe.

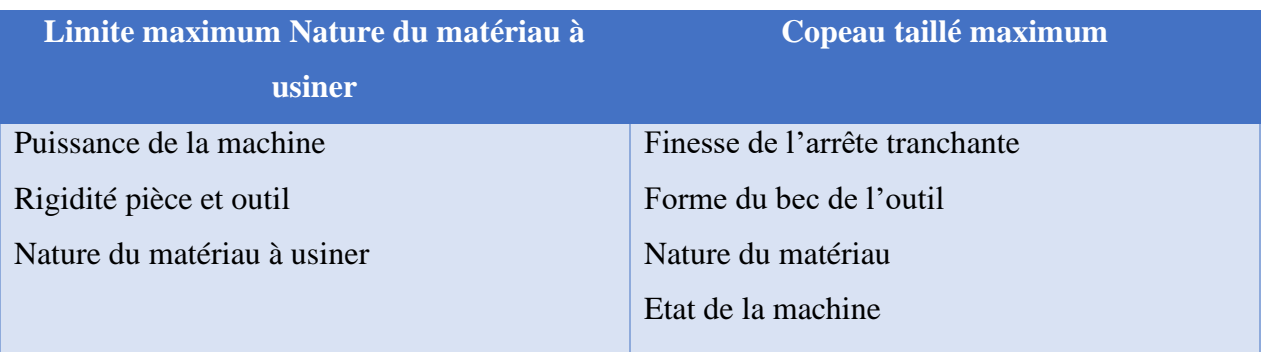

#### **2.3 Le tableau des vitesses de coupe et avance**

Pour les principales opérations d'usinage traditionnel les valeurs usuelles des conditions de coupe sont présentées dans le tableau ci-dessous **[10]**

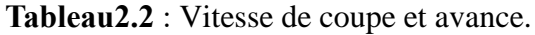

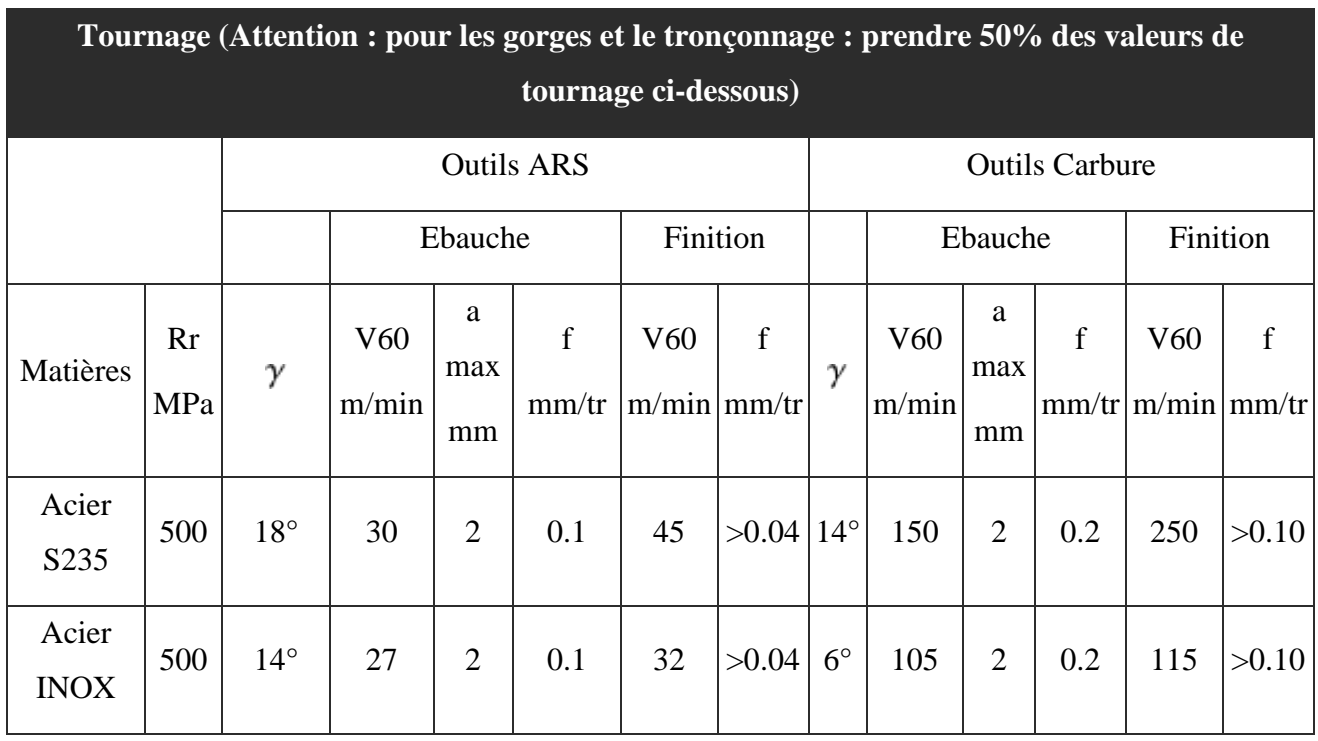

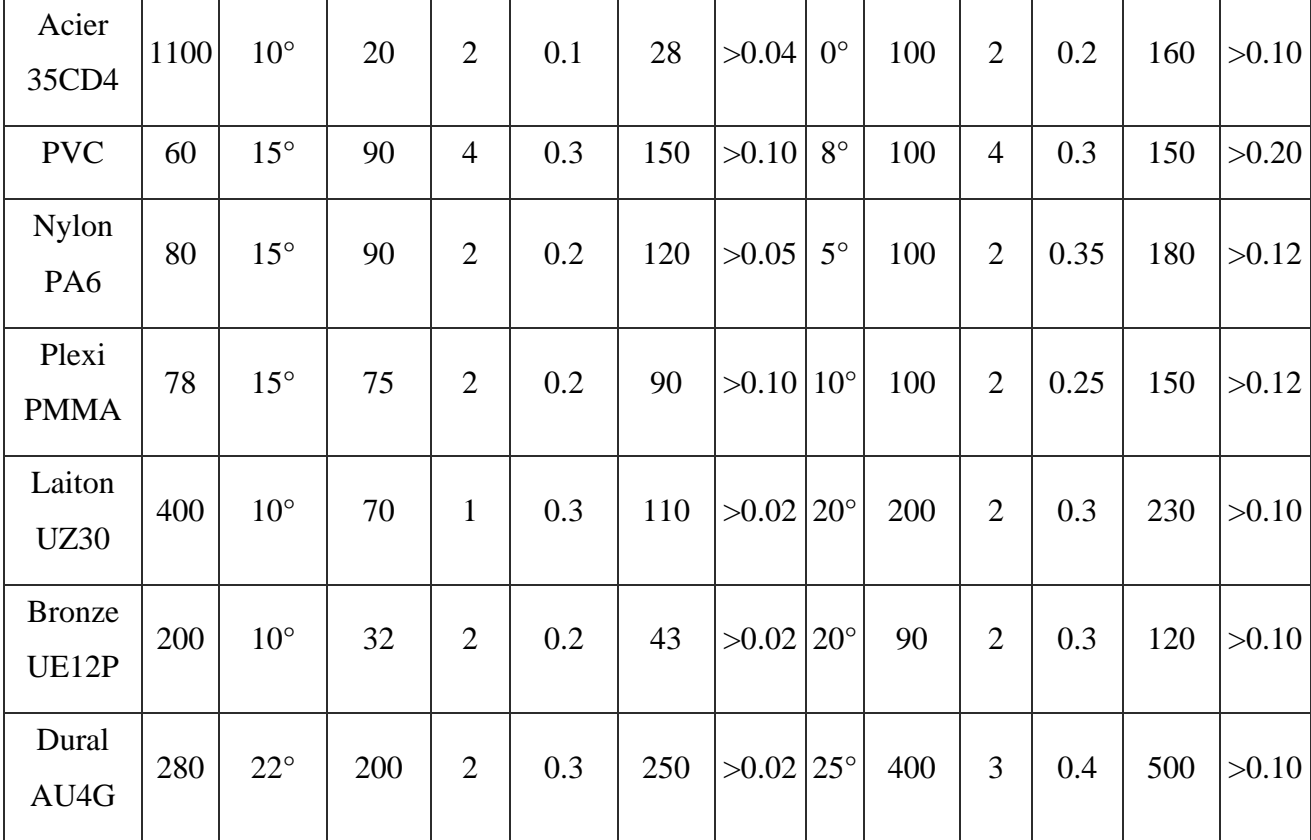

#### **2.4 Formation du copeau**

La formation du copeau résulte d'actions mécaniques complexes. Pour simplifier, on

peut dire que l'arête de coupe pénètre dans la matière et provoque la formation du copeau. Le frottement du copeau sur la face de coupe et celui de la pièce sur la face de dépouille provoquent une élévation importante de la température qui peut entraîner une fusion locale du copeau. Ce phénomène peut conduire à l'adhérence du copeau sur la face de coupe (copeau adhérent).

Les principaux facteurs influençant la formation du copeau sont :

- ❖ La vitesse de coupe (Vc) ;
- ❖ La profondeur de passe (a) ;
- ❖ La vitesse d'avance (Vf) ;
- ❖ La géométrie de l'outil ;
- ❖ Les matériaux de l'outil et de la pièce ;
- ❖ La lubrification. **[6]**

Le schéma ci-dessous représente un copeau en cours de formation :

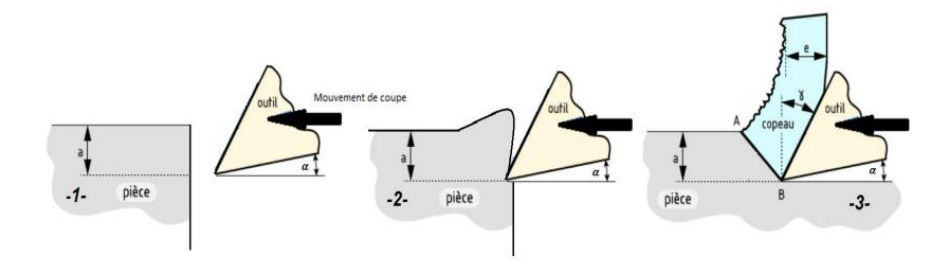

Fig. 2.3 : Etapes de formation de copeau [31].

#### **2.5 Les efforts de coupe**

La connaissance des efforts de coupe  $F_c$  s'avère très utile car elle permet :

- Le dimensionnement des montages d'usinage ;
- Le contrôle du serrage de la pièce et de l'outil ;
- Le contrôle et la régulation des paramètres de coupe pour une meilleure adaptation du régime de coupe. **[11]**

L'effort de coupe exercé par la pièce sur l'outil admet trois composantes

 $V_c$ : effort tangentiel de coupe, dû au mouvement de coupe;

- $\bullet$   $F_t$ : effort tangentiel d'avancement, dû au mouvement d'avance ;
- : effort de poussée, dû à la profondeur de passe. **[12]**

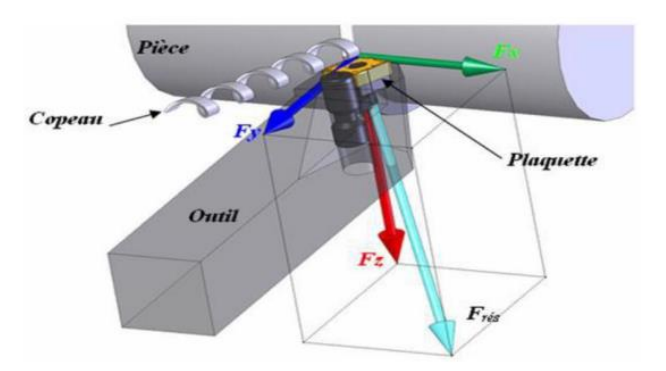

Fig. 2.4 : Les composantes de l'effort de coupe [23].

La plus importante composante est l'effort tangentiel de coupe (figure 2.7) donné par la relation

$$
\mathbf{F}_c = \mathbf{K}_c \times \mathbf{a} \times \mathbf{f} \tag{4.2}
$$

Avec :

 $K_c$ : est la pression spécifique de coupe en (daN/ mm<sup>2</sup>); ce paramètre dépend de l'épaisseur de copeau h et du matériau de la pièce (pour le choix des valeurs de Kc, voir le tableau (2.3)

La pression spécifique de coupe Kc en tournage **[12]**

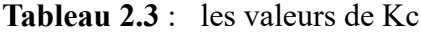

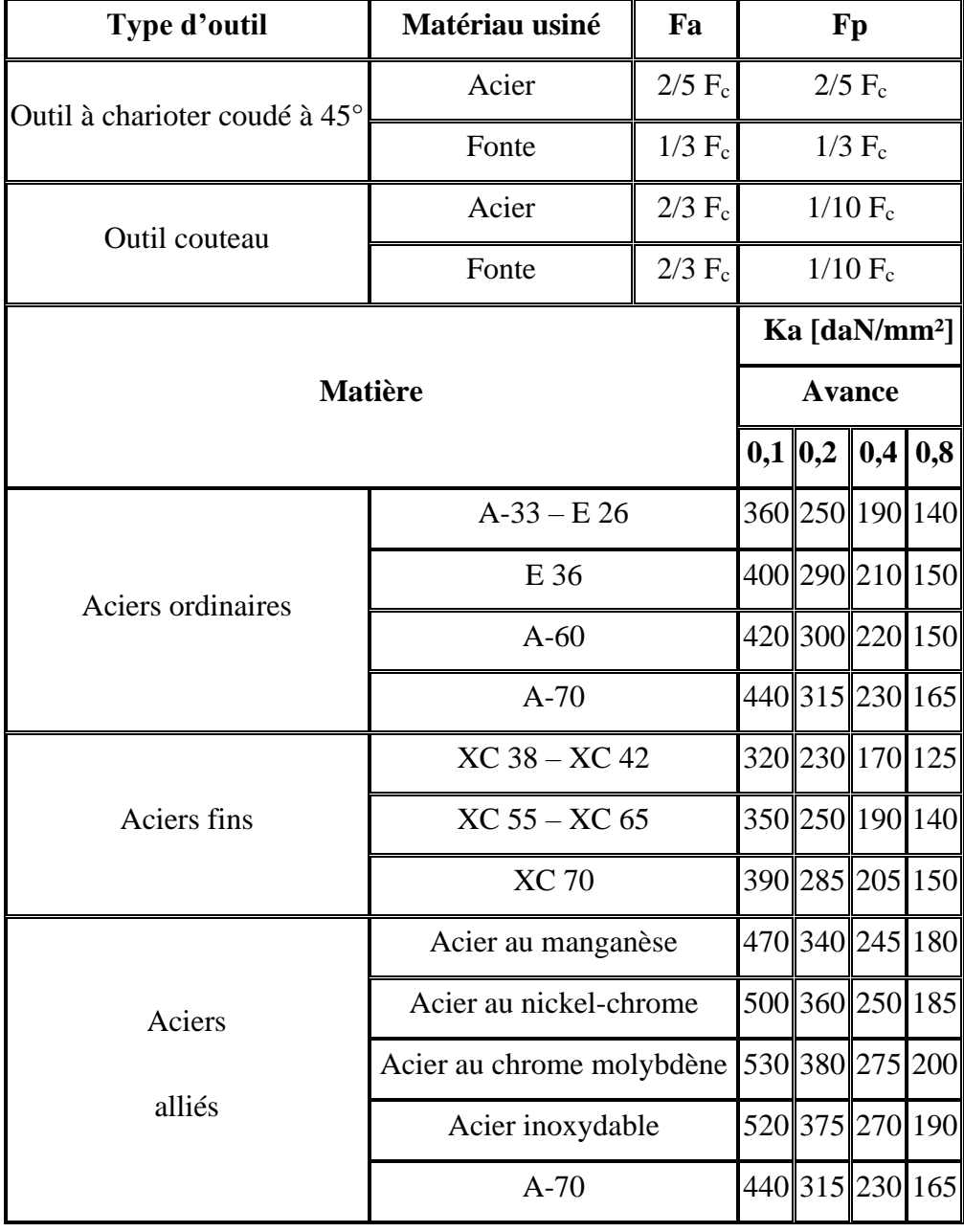

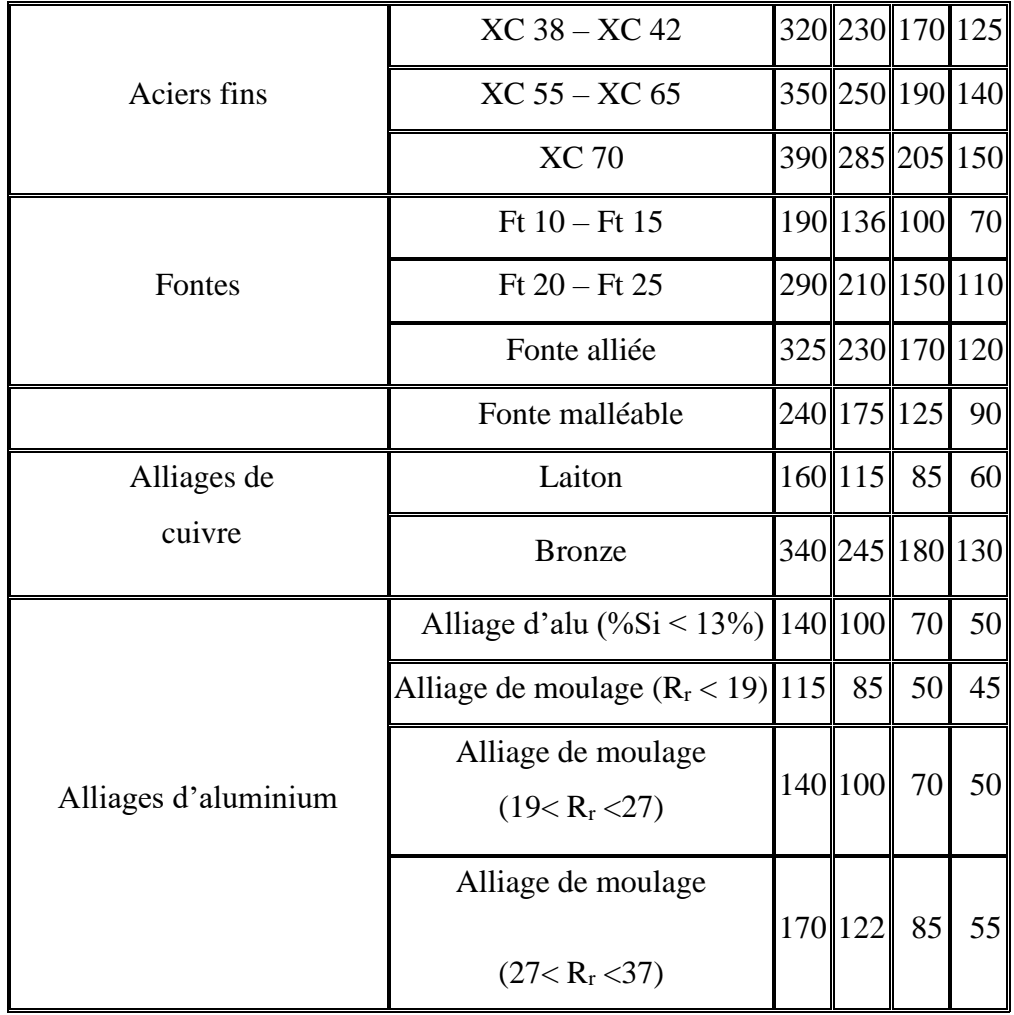

# **Chapitre 3 :**

# **La Régression Linéaire**

Ce chapitre est destiné à :

- La Régression Linéaire Simple.
- La Régression Linéaire Multiple.
- Le SPSS.

#### **3.1 Définition du modèle de régression linéaire simple :**

Le modèle de régression linéaire simple est une variable endogène (dépendante) expliquée par une seule variable exogène (indépendante) mise sous forme mathématique suivante

$$
Y_t = \beta_0 + \beta_1 X_t + \varepsilon_t, \qquad t = 1, \dots, n \tag{3.1}
$$

avec

 $Y_t$ : la variable endogène (dépendante, à expliquer) à la date t;

 $X_t$  : la variable exogène (indépendante, explicative) à la date t ;

 $\beta_0$ ,  $\beta_1$  : les paramètres inconnus du modèles ;

- $\varepsilon_t$  : l'erreur aléatoire du modèle ;
- n : nombre d'observations. **[13]**

#### **3.2 Différentes écritures du modèle de régression linéaire simple :**

Le modèle théorique (modèle non ajusté) :

$$
Y_t = \beta_0 + \beta_1 X_t + e_t \tag{3.2}
$$

Le modèle estimé (modèle ajusté)

$$
Y_t = \hat{\beta}_0 + \hat{\beta}_1 X_t + e_t \tag{3.3}
$$

Avec :

$$
\hat{Y}_t = \hat{\beta}_0 + \hat{\beta}_1 X_t \tag{3.4}
$$

$$
Et \t e_t = Y_t - \hat{Y}_t = Y_t - \beta_0 - \beta_t X_t \t (3.5)
$$

: est le résidu du modèle. **[13]**

#### **3.3 Estimation des paramètres par la méthode des Moindres Carrés Ordinaires (MCO)**

Soit le modèle suivant :  $Y_t = \beta_0 + \beta_1 X_t + \varepsilon_t$ 

L'estimation des paramètres  $\beta_0$ ,  $\beta_1$ est obtenue en minimisant la somme des carrés des erreurs :

$$
Min \sum_{t=1}^{n} \varepsilon_t^2 = Min \sum_{t=1}^{n} (Y_t - \beta_0 - \beta_1 X_t)^2 = Min \sum_{t=1}^{n} S^2
$$
\n(3.6)

Pour que cette fonction ait un minimum, il faut que les dérivées par-rapport à  $\beta_0 e t \beta_2$  soient nuls.

$$
\frac{\partial S}{\partial \beta_0} = 0 \Leftrightarrow 2 \sum_{t=1}^n (Y_t - \beta_0 - \beta_1 X_t)(-1) = 0 \Rightarrow \sum_{t=1}^n Y_t = n\beta_0 + \beta_1 \sum_{t=1}^n X_t \tag{3.6.1}
$$

GUENEZ O. ET ABIDI I. 31

$$
\frac{\partial S}{\partial \beta_1} = 0 \Leftrightarrow 2 \sum_{t=1}^n (Y_t - \beta_0 - \beta_1 X_t) (-X) = 0 \Rightarrow \sum_{t=1}^n Y_t X_t = \beta_0 \sum_{t=1}^n X_t + \beta_1 \sum_{t=1}^n X_t^2 (3.6.2)
$$

En notant  $\hat{\beta}$  oet  $\hat{\beta}_1$ les solutions des équations (1) et (2), on obtient après (1) :

$$
\hat{\beta}_0 = \frac{\sum_{t=1}^n Y_t}{n} - \hat{\beta}_1 \frac{\sum_{t=1}^n X_t}{n}
$$
\n(3.7)

Ou bien :

$$
\hat{\beta}_0 = \bar{Y} - n\bar{X} \tag{3.8}
$$

Puisque  $\left(\frac{\sum_{t=1}^{n} Y_t}{n}\right)$  $\frac{e^{-1}Y_t}{n} = \overline{Y}$  et  $\left(\frac{\sum_{t=1}^n X_t}{n}\right)$  $\frac{1}{n} \frac{X_t}{n} = \overline{X}$ 

En remplaçant la valeur de  $\hat{\beta}_0$  dans l'équation (2), on obtient :

$$
\sum_{t=1}^{n} Y_t X_t - \overline{Y} \sum_{t=1}^{n} X_t = \hat{\beta}_0 (\sum_{t=1}^{n} X_t^2 \ \overline{X} \sum_{t=1}^{n} X_t) \tag{3.9}
$$

D'où :

$$
\hat{\beta}_0 = \frac{\sum_{t=1}^n Y_t X_t - \overline{Y} \sum_{t=1}^n X_t}{\sum_{t=1}^n X_t^2 - \overline{X} \sum_{t=1}^n X_t} = \frac{\sum_{t=1}^n X_t Y_t - n \overline{Y} \overline{X}}{\sum_{t=1}^n X_t^2 - n \overline{X}^2} = \frac{\sum_{t=1}^n (Y_t - \overline{Y})(X_t - \overline{X})}{\sum_{t=1}^2 (X_t - \overline{X})^2}
$$
(3.10)

Conclusion

Les estimateurs des MCO du modèle de régression linéaire simple  $Y_t = \beta_0 + \beta_t X_t + \varepsilon_t$  sont :

$$
\hat{\beta}_0 = \overline{Y} - n\overline{X} \text{ ET } \hat{\beta}_1 = \frac{\sum_{t=1}^n Y_t X_t - n\overline{Y} \overline{X}}{\sum_{t=1}^n X_t^2 - n\overline{X}^2} = \frac{\sum_{t=1}^n (Y_t - \overline{Y})(X_t - \overline{X})}{\sum_{t=1}^2 (X_t - \overline{X})^2}
$$
(3.11) [13]

#### - **Exemple**

Nous disposons des données qui sont représentés dans le tableau suivant **[1]** :

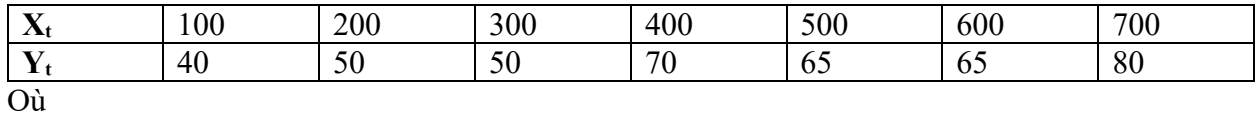

Y<sub>t</sub> désigne les quantités consommées ;

Xₜ désigne le prix des quantités consommées.

On trace un graphique des couples de données liant le prix et les quantités Consommées. Nous

Obtenons le nuage de points suivant :

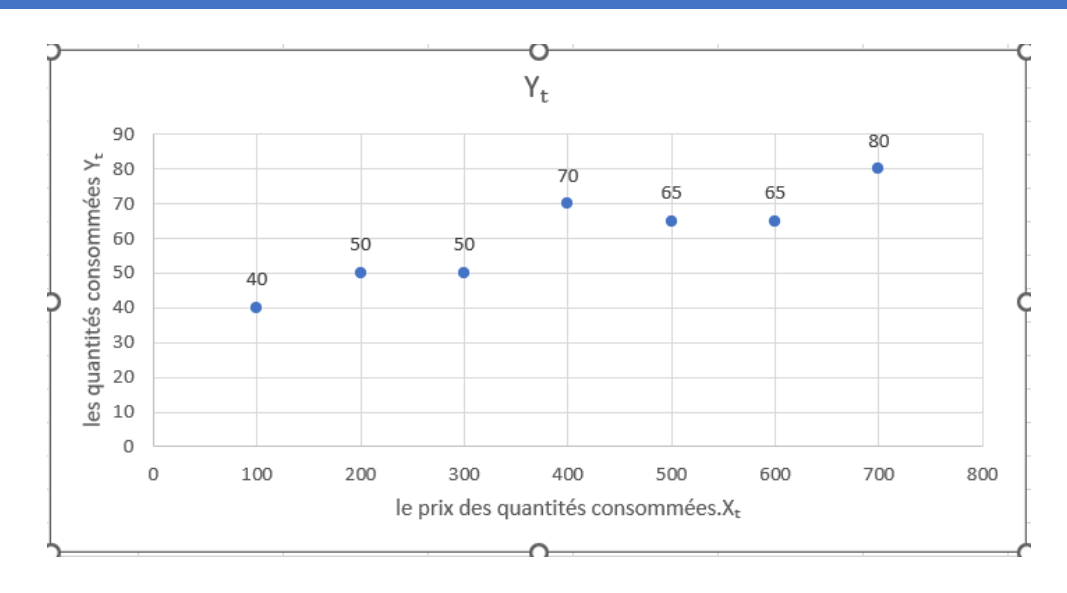

Fig. 3.1 : La courbe  $Y_t$  en fonction de  $X_t$ .

#### **Estimation des paramètres :**

Nous savons que :

$$
\hat{\beta}_0 = \bar{Y} - n\bar{X}
$$
\n
$$
\hat{\beta}_1 = \frac{\sum_{t=1}^n Y_t X_t - n\bar{Y} \bar{X}}{\sum_{t=1}^n X_t^2 - n\bar{X}^2} = \frac{\sum_{t=1}^n (Y_t - \bar{Y})(X_t - \bar{X})}{\sum_{t=1}^2 (X_t - \bar{X})^2}
$$

Et après l'application numérique :

$$
\hat{\beta}_0 = 36.42
$$
 et  $\hat{\beta}_1 = 0.0589$ 

Après l'ajustement du nuage par la droite d'équation nous obtenons :

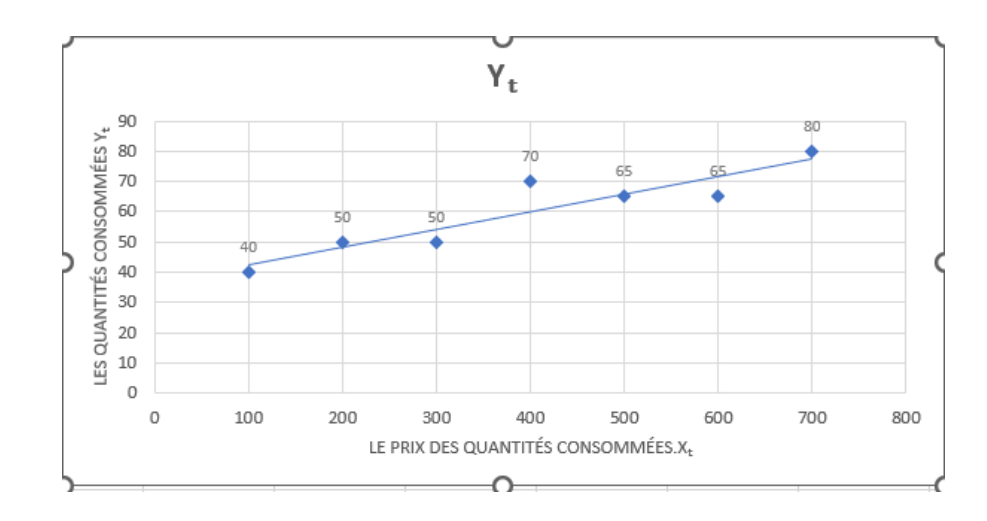

Fig.  $3.2$ : La courbe Y<sub>t</sub> en fonction de X<sub>t</sub> après l'ajustement.

 $\hat{Y}_t = 36.42 + 0.0589X_t$ : désigne la droite qui ajuste le nuage de point. [13]

#### **3.4 Définition du modèle de régression linéaire multiple**

Le terme "multiple" fait référence au fait qu'il y a plusieurs variables explicative X<sub>i</sub> pour expliquer Y, donc le modèle de régression linéaire multiple est une variable endogène (dépendante) expliquée par plusieurs variables exogènes (indépendantes) mise sous forme mathématique suivante [2] :

$$
Y = \beta_0 \sum_{j=1}^p \beta_j X_j + \varepsilon \tag{3.12}
$$

Où :

- Y : est la variable à expliquer ;

 $-X_0, \ldots, X_p$  sont les variables explicatives ;

- ε est le terme d'erreur aléatoire du modèle ;

 $-\beta_0, \beta_1, \ldots, \beta_p$  sont les paramètres à estimer. [14]

#### **3.5 Propriétés élémentaires [15]**

On appelle covariance (estimée) de x avec y et on note *COV* (x, y) le nombre

$$
COV(x, y) = \frac{1}{1+n} \sum_{t=1}^{n} (x_t - \bar{x})(y_t - \bar{y})
$$
\n(3.13)

La variance  $\sigma^2$  est estimée par la variation résiduelle

$$
s^2 = \frac{1}{n-2} \sum_{i=1}^n e_i^2 \tag{3.14}
$$

Remarque :  $i = t$ 

Et  $\sqrt{Var(x)}$  s'appelle l''écart-type de l''échantillon x.

On appelle corrélation de x avec y et on note COR (x, y) le nombre

$$
\rho = \text{COR}(x, y) = \frac{\text{cov}(x, y)}{\sqrt{\text{VAR}(x)} \sqrt{\text{VAR}(y)}}
$$
(3.15)

#### **3.6 Le coefficient de détermination**

Le coefficient  $R^2$ , défini comme le carré du coefficient de corrélation de x et y, est une mesure de l'adéquation de l'ajustement et correspond au rapport entre la variance expliquée réelle et la variance expliquée :

$$
R^{2} = r^{2}(x, y) = \frac{var(\hat{Y})}{var(Y)}
$$
\n(3.16)

Avec,  $0 \leq R^2 \leq 1$ 

Le  $R^2$  est la proportion de variance expliquée par la régression.

La plupart des logiciels n'utilisent pas la factorisation, mais le facteur que vous obtenez en multipliant cette expression par n:  $SST = SSL + SSR$ 

- $SST = \sum_{i=1}^{n} (y_i \bar{y})^2$ est la somme totale des carrés corrigés de y,
- $SSL = \sum_{i=1}^{n} (\hat{y}_i \bar{y})^2$ est la somme des carrés expliquée par le modèle ;
- $\sum_{i=1}^{n} (\hat{e}_i)^2$  est la somme des carrés des résidus.

Après avoir obtenu les résultats de l'équation de régression, nous devons indiquer si ces transactions sont statistiquement acceptables, en notant que le moral est pour chaque facteur individuellement.

Afin de juger le moral des transactions de régression, nous utilisons la statistique de Fisher.

Juger le moral du modèle estimé dans son ensemble à un certain niveau de moral.

Les statistiques utilisées pour déterminer le moral général du modèle seront également obtenues  $(R)$ ,  $(R^2)$  et  $(R^{2-})$ .

Le premier est le coefficient de corrélation simple, qui mesure la force de la relation entre deux variables ou plus, et le  $R^2$  est appelé le coefficient de détermination, qui est utilisé pour déterminer la puissance interprétative du modèle estimé, en cas de régression linéaire simple et  $R^2$ =est utilisé pour interpréter la puissance explicative du modèle de régression linéaire multiple (Il prend en compte le nombre de variables indépendantes et est donc appelé un correcteur car il est dérivé à l'origine de  $R^2$ ).

GUENEZ O. ET ABIDI I. 35

#### **3.7 Introduction SPSS :**

SPSS est commercialisé par SPSS Inc., l'un des progiciels pionniers d'analyse de données statistiques qui est arrivé sur le marché à la fin des années 1960. Le logiciel SPSS est l'acronyme de "Statistical Package for the Social Sciences", devenu par la suite "Statistical Product and Service Solutions", et est utilisé dans plusieurs domaines, notamment l'économie, les sciences de la santé, le marketing, etc. Ce logiciel permet des diverses analyses sont possibles avec ce logiciel Statistiques couramment utilisées pour décrire des données et tester des hypothèses statistiques dans les sciences humaines et sociales.

#### **3.8 Les fenêtres et leurs contenus**

Le logiciel SPSS est composé de trois fenêtres : la fenêtre des données (ou fenêtre de l'éditeur), celle des résultats (souvent appelée viewer) et celle des syntaxes **[16].**

#### **3.8.1. La fenêtre des données**

La fenêtre des données permet d'entrer les données. Cette fenêtre présente deux onglets (en bas à gauche) : affichage des variables, et affichage des données figure 3.4a. En cliquant sur affichage des variables, vous aurez l'ensemble de vos variables si vous avez déjà ouvert une base. Vous pouvez aussi ajouter ou supprimer des variables dans cette fenêtre **[16]**.

#### **3.8.2. La fenêtre des résultats**

Elle affiche les résultats des commandes exécutées par SPSS. C'est dans cette fenêtre que nous observerons les sortis de tableaux figure 3.4b, de graphiques, etc. Cette fenêtre s'ouvre automatiquement dès que vous lancez une procédure qui doit afficher des résultats **[16]**.

#### **3.8.3 La fenêtre des syntaxes**

Elle permet de saisir les commandes SPSS. En effet, SPSS présente une configuration Windows avec menu déroulant (figure 3.4c) et une possibilité de saisir les programmes en langage SPSS. SPSS permet en effet d'obtenir la syntaxe de toute opération avec le bouton coller **[16]**.

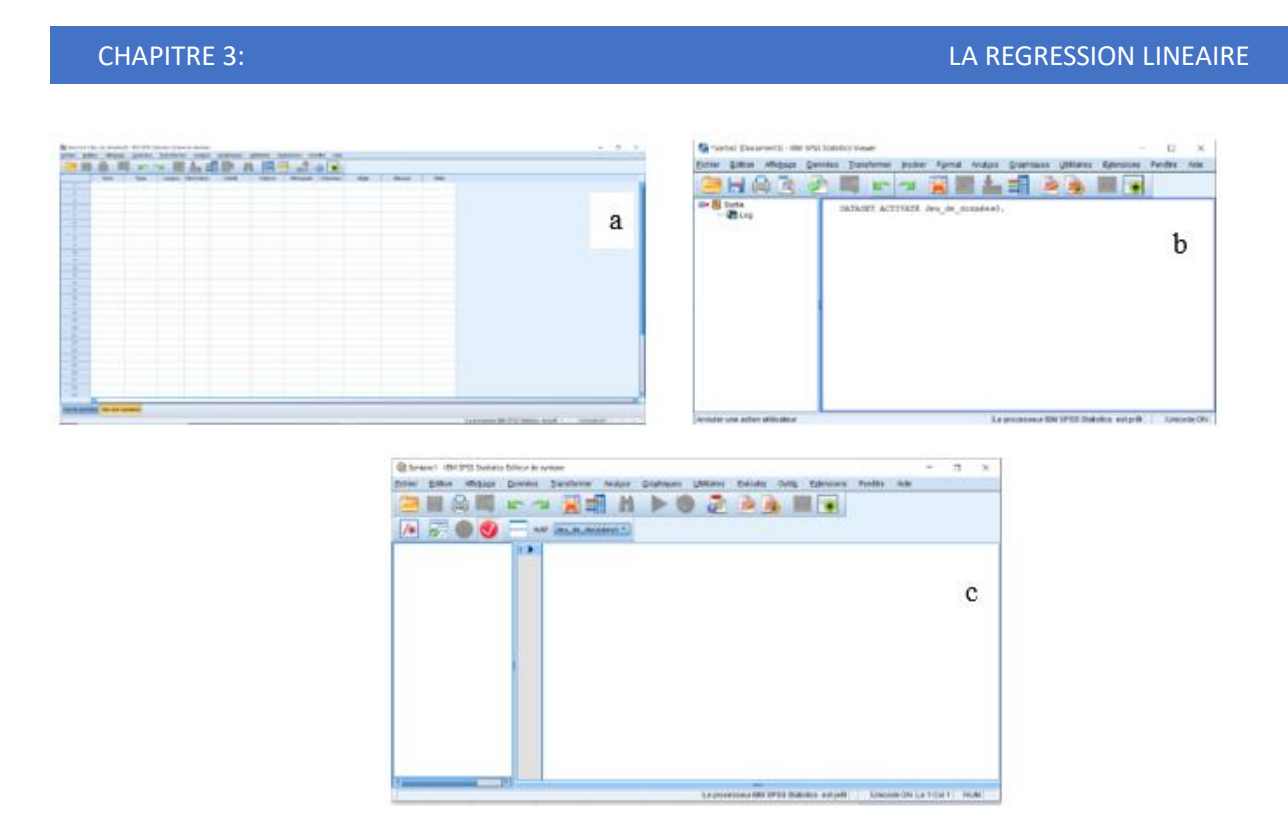

Fig. 3.3 : La fenêtre en SPSS des : a) données ; b) des résultats ; c) des syntaxes.

#### **3.9 Comment organiser les données dans SPSS**

Les données doivent être organisées de la façon suivante :

Chaque ligne représente un participant;

Si le participant a été observé plusieurs fois, on doit retrouver plusieurs colonnes, une par observation.

• Chaque colonne représente une variable, soit :

La ou les variables indépendantes identifiant la condition expérimentale, le numéro de sujets, et possiblement des informations sur le sujet (tel le sexe, l'âge, etc.) selon les besoins ;

• La (ou les) variable dépendante, c'est à dire le résultat de la mesure. Si vous mesurez la taille, il y aura une colonne pour la taille ; si vous cherchez à mesurer le Q.I, une colonne contiendra le résultat du sujet.

• Vous pouvez utiliser autant de colonnes que désiré. De plus, il peut y avoir des colonnes avec de l'information qui ne servira pas mais que vous avez récolté quand même.

L'ordre des colonnes n'est pas important.

Dans SPSS, vous pouvez donner les noms que vous voulez à vos colonnes. Utiliser des noms significatifs (tel sexe, age, etc.) de préférence à des noms sans signification (tel toto, patate, ou encore v1). Par contre, SPSS ne permet pas l'utilisation de symboles spéciaux dans le nom d'une colonne (le point, la virgule, le dièse, etc.), ne permet pas d'utiliser plus que huit lettres, et finalement, un nom de colonne doit commencer par une lettre. **[17]**

## **Chapitre 4**

## **Résultats et Discussion**

Ce chapitre traite :

- Résultats des essais.
- Construction du modèle prédictif.
- Analyse de la liaison entre l'effort de coupe *F<sup>t</sup>* et l'ensemble des paramètres

#### **4.1 Introduction**

Avant de mettre en œuvre des outils mathématiques pour estimer les inconnues du modèle, il est important de porter un jugement global sur l'ensemble des résultats d'essais.

L'analyse mathématique des résultats d'essais a pour objectif de calculer les coefficients du modèle et par la suite les résidus qu'engendre ce modèle.

Le matériau des échantillons étudiés est l'alliage Stellite 6 (Co-6), utilisé dans l'industrie en raison de son excellente résistance à l'usure à des températures élevées et dans des environnements corrosifs.

Ce chapitre est réservé à la détermination des modèles mathématiques des paramètres technologiques étudiés lors du tournage du (Co-6) afin de pouvoir faire des prédictions. Ces modèles permettent d'exprimer la relation entre les éléments du régime de coupe (*Vc, f, ap*) et l'effort tangentiel de coupe (*Ft*). Le traitement des résultats a été réalisé par le logiciel de statistique : « SPSS 25 ».

Le traitement des résultats est réalisé en utilisant l'analyse de la variance (ANOVA) qui a pour objectif de déterminer les facteurs et leurs interactions qui ont un effet statistiquement significatif sur les paramètres étudiés, aussi pour déduire les constantes des différents modèles mathématiques. Les modèles trouvés serviront, à la prédiction des paramètres étudiés pour des combinaisons du régime de coupe, dans l'intervalle de réalisation des essais.

#### **4.2 Résultats des Essais [18]**

Le Tableau 4.1 présente les valeurs expérimentales de l'effort de coupe tangentiel (*Ft*) des éprouvettes usinées en fonction des quatre paramètres principaux de coupe (*Vc, f et ap*), Ces valeurs ont été obtenues suite aux différentes combinaisons des éléments du régime de coupe selon un plan orthogonal de **Taguchi** (L27) lors de tournages du (Co-6).

Sur la base de ces données expérimentales, nous avons construit un modèle de régression linéaire multiple et nous avons comparé les résultats obtenus avec les résultats expérimentaux et avec les modèles obtenus dans des études antérieures.

**Tableau 4.1** les valeurs expérimentales de l'effort de coupe tangentiel (*Ft*)

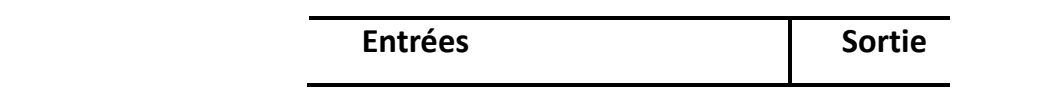

.

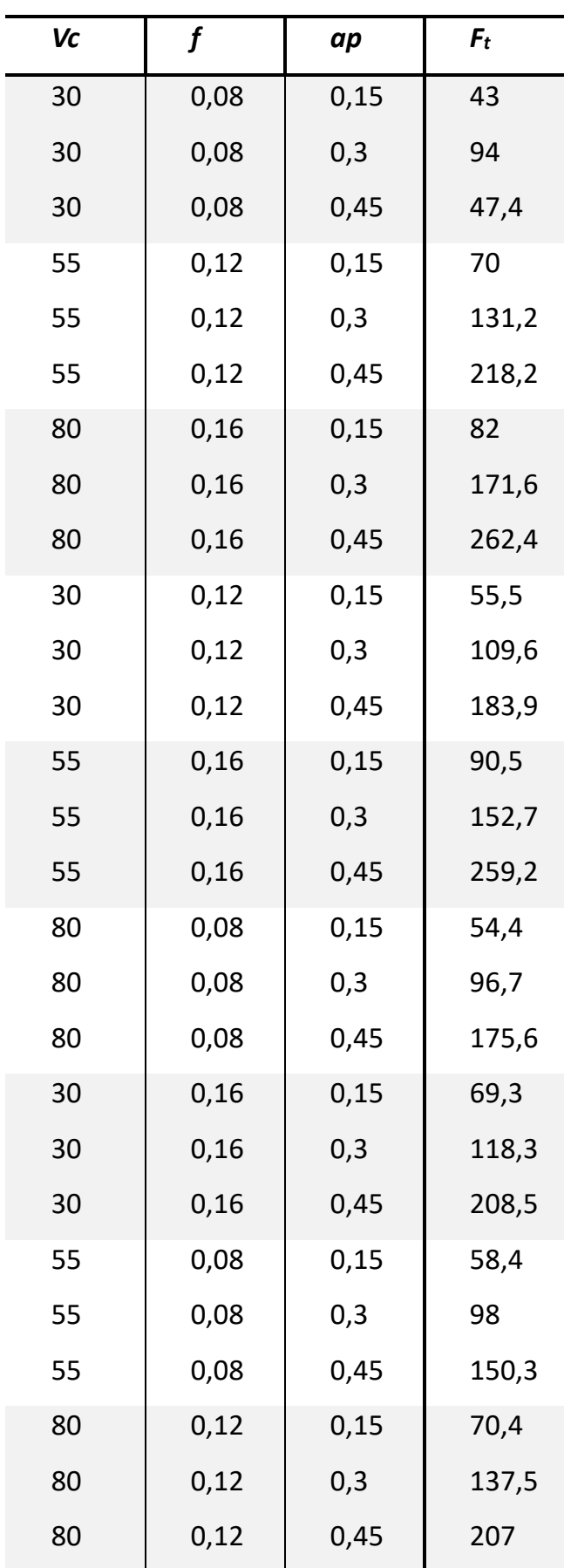

 **Tableau 4.2** les valeurs expérimentales de l'effort de coupe (*Fz*)

 $f(F_{(v1; v2)})$ 

### Table : Loi de Fisher-Snedecor

Valeur f de la variable de Fisher-Snedecor  $F_{(v1;v2)}$ ayant la probabilité 0.05 d'être dépassée.

- V1 : degrés de liberté du numérateur
- V<sub>2</sub> : degrés de liberté du dénominateur
	- $F(f) = P (F_{(v1. v2)} \le f) = 95\%$

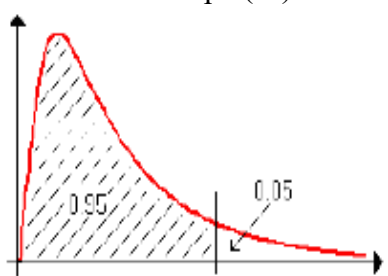

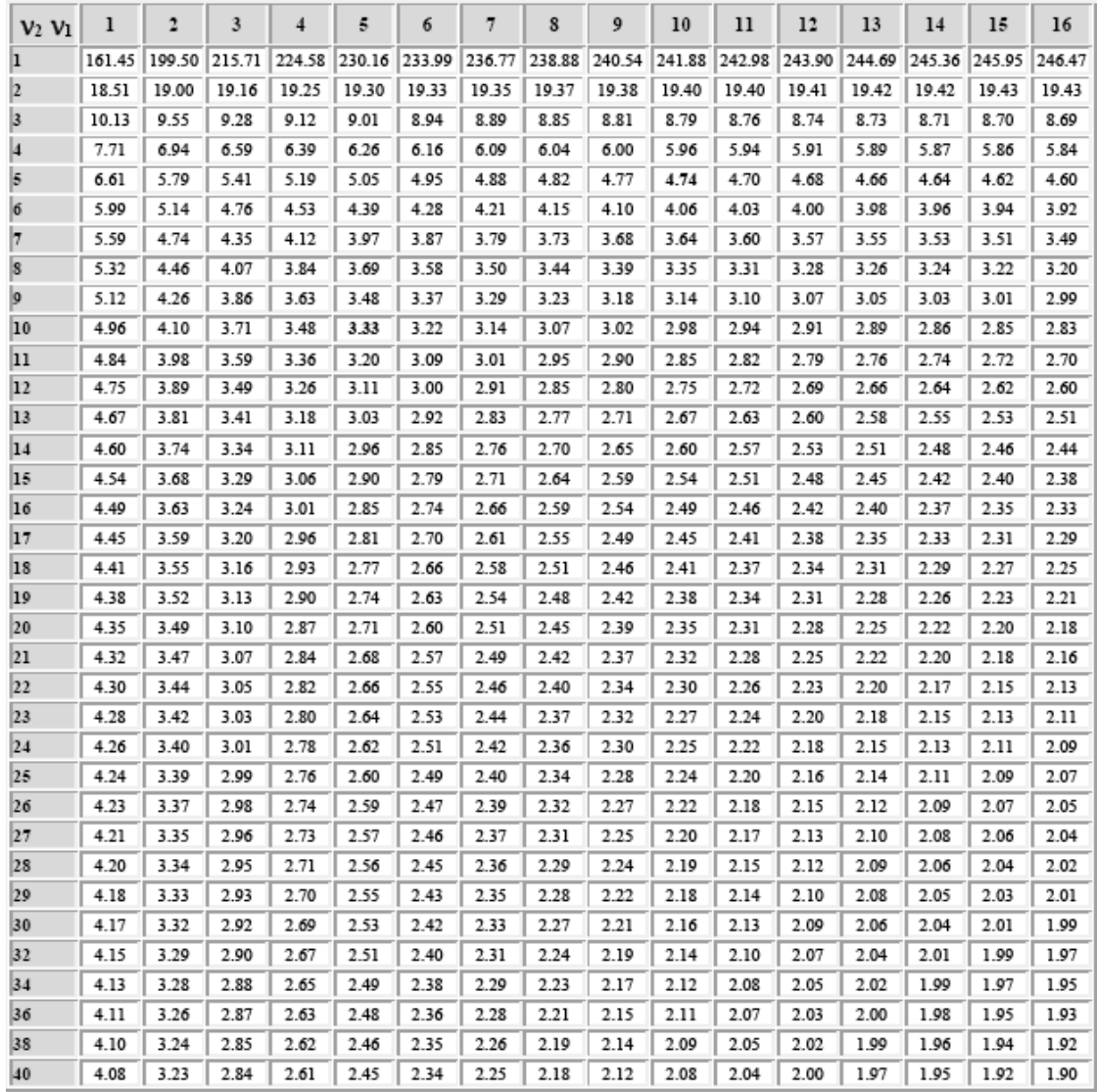

#### **4.3Construction du modèle prédictif.**

Le modèle (MLR) a été établi à l'aide du programme (SPSS) selon les étapes indiquées dans les figures (1, 2 et 3).

| Modele Ft.sav [Jeu_de_données1] - IBM SPSS Statistics Editeur de données                                                                       |                      |           |             |                  |            |                    |                              |          |                 |                         |                 |
|----------------------------------------------------------------------------------------------------|----------------------|-----------|-------------|------------------|------------|--------------------|------------------------------|----------|-----------------|-------------------------|-----------------|
| Fichier                                                                                                    | Affichage<br>Edition | Données   | Transformer | Analyse          | Graphiques | <b>Utilitaires</b> | Fenêtre<br><b>Extensions</b> | Aide     |                 |                         |                 |
| <b>THE</b><br>蹖<br>4<br>h<br>$\mathbb{R}$<br><b>HIME</b><br>$\mathbf{u}$ ,<br>Ħ<br>$\sigma$<br>$\sim$<br>r<br>THE<br>time<br><b>First</b><br>m |                      |           |             |                  |            |                    |                              |          |                 |                         |                 |
|                                                                                                    | Nom                  | Type      | Largeur     | <b>Décimales</b> | Libellé    | <b>Valeurs</b>     | Manguant                     | Colonnes | Align           | Mesure                  | Rôle            |
|                                                                                                    | Vc                   | Numérique | 8           |                  | Vc         | Aucun              | Aucun                        | 8        | <b>■ Droite</b> | Inconnu                 | <b>Entrée</b>   |
| $\sim$                                                                                                    |                      | Numérique | 8           |                  |            | Aucun              | Aucun                        | 8        | <b>■ Droite</b> | Inconnu                 | <b>Entrée</b>   |
|                                                                                                    | <b>ap</b>            | Numérique | 8           |                  | ap         | Aucun              | Aucun                        | 8        | <b>■ Droite</b> | Inconnu                 | <b>N</b> Entrée |
|                                                                                                    | Ft                   | Numérique | 8           |                  | Ft         | Aucun              | Aucun                        | 8        | <b>■ Droite</b> | <b><i>S</i></b> Echelle | Cible           |

Fig. 4.1: La phase de définition des variables (entrées et sorties).

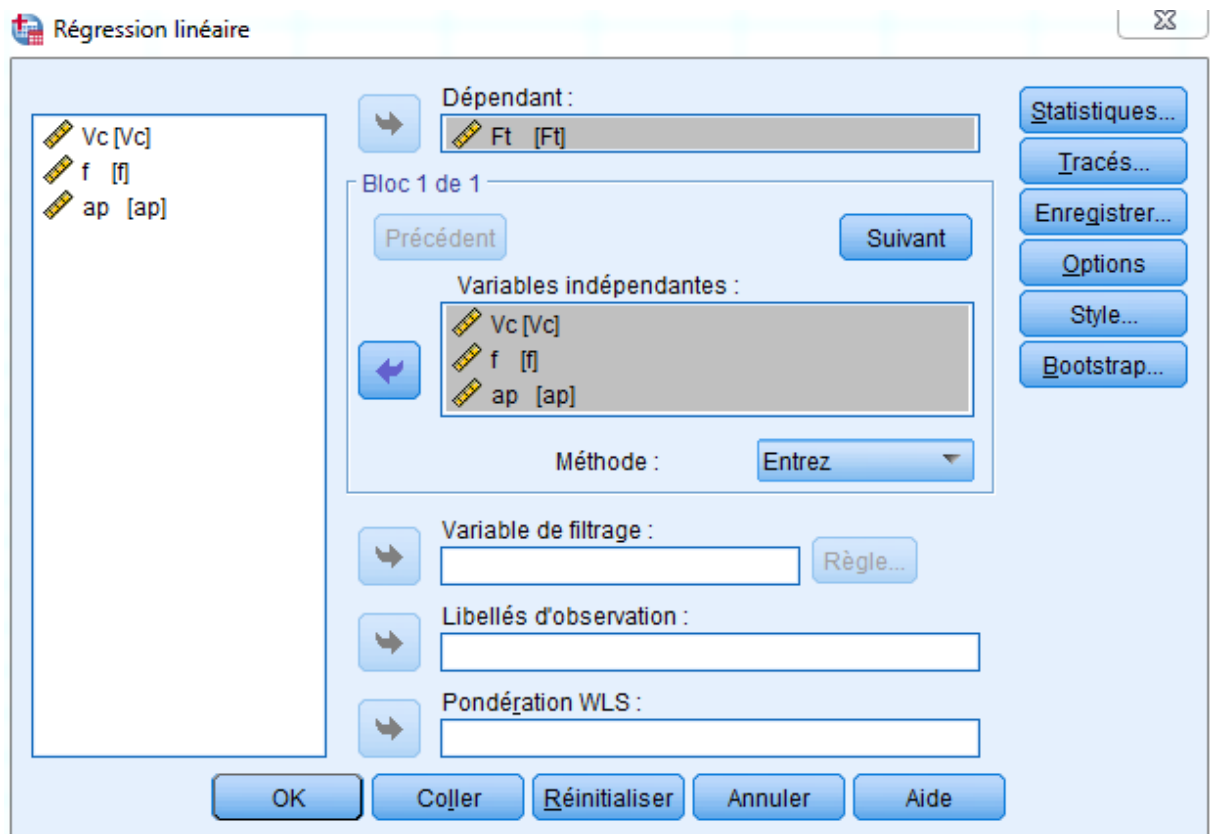

Fig.4. 2 : Phase de définition des variables dépendantes et indépendantes.

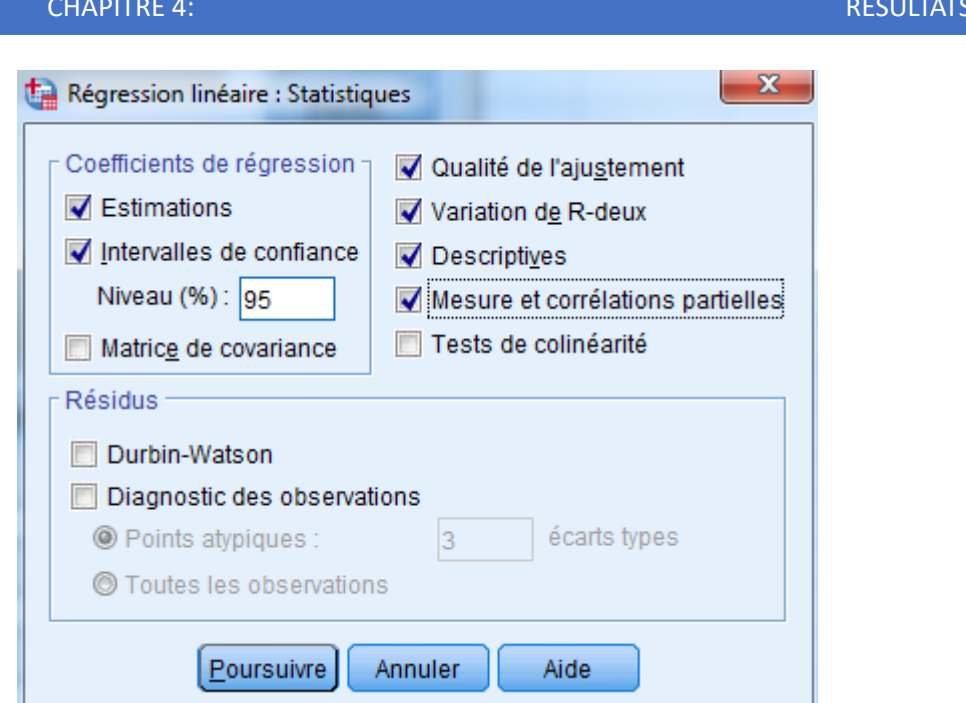

Fig. 4.3: Phase de préparation des critères d'efficacité.

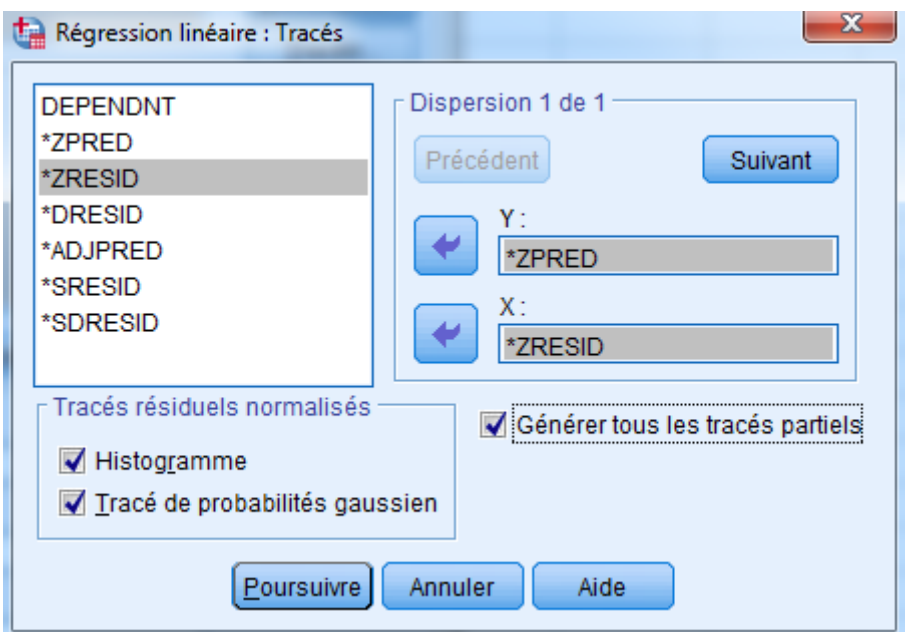

Fig. 4.4 : L'étape de préparation des formes graphiques souhaitées.

**ET DISCUSSION** 

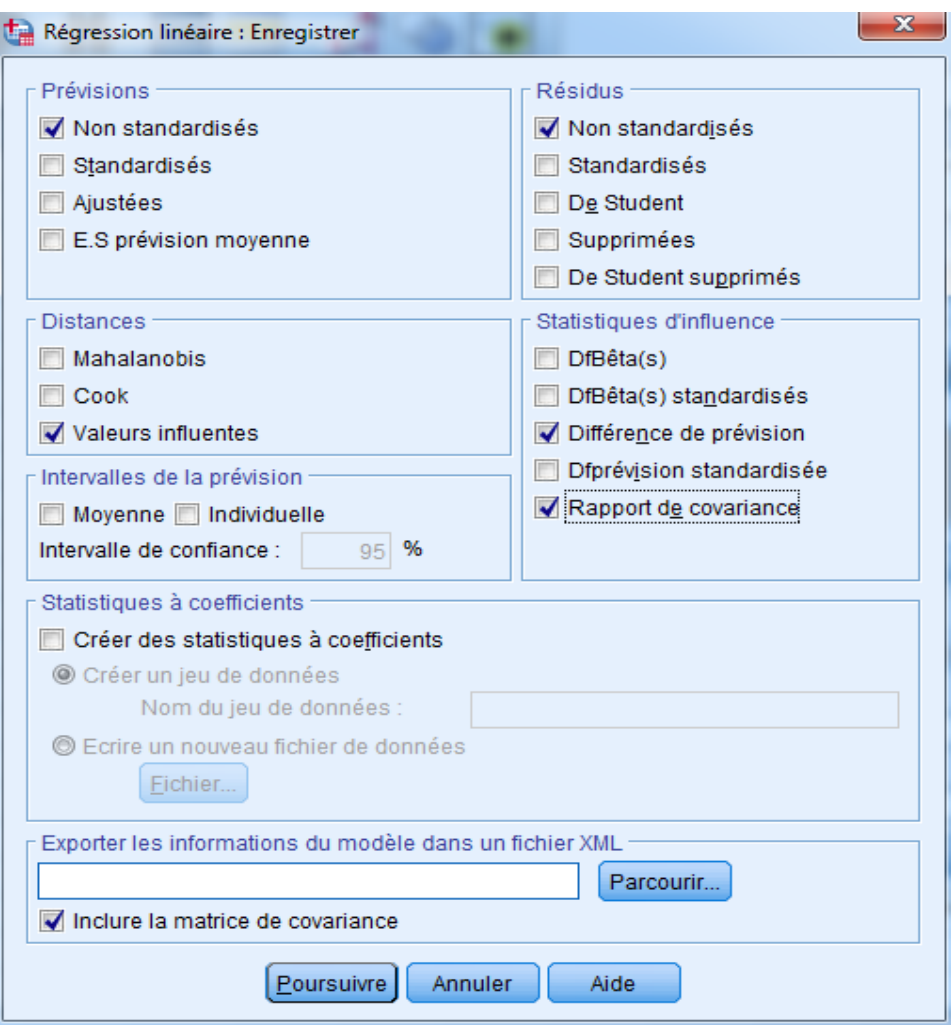

Fig. 4.5 : L'étape de détermination des valeurs à enregistrer pour le modèle (valeurs prédictives et résidus...).

Régression linéaire : Options Paramètres des méthodes progressives Choisir la probabilité de E Entrée :  $|.05$  $S$ uppression: ,10 Choisir la valeur de F Entrée:  $3,84$  | Suppression: 2,71 Inclure terme constant dans l'équation Valeurs manquantes C Exclure toute observation incomplète © Exclure seulement les composantes non valides Remplacer par la moyenne Poursuivre Annuler Aide

Fig.4.6 : L'étape de détermination des valeurs de fiabilité du modèle.

#### **4. 4 Statistiques descriptives des données utilisées dans la construction du modèle**

En général, le traitement des données passe inévitablement par une étude statistique descriptive visant à identifier la forme et la dispersion des données, à l'aide de critères statistiques, tels que la moyenne, l'écart-type, etc.

**Tableau 4.3** : Statistiques descriptives de la base de données utilisée

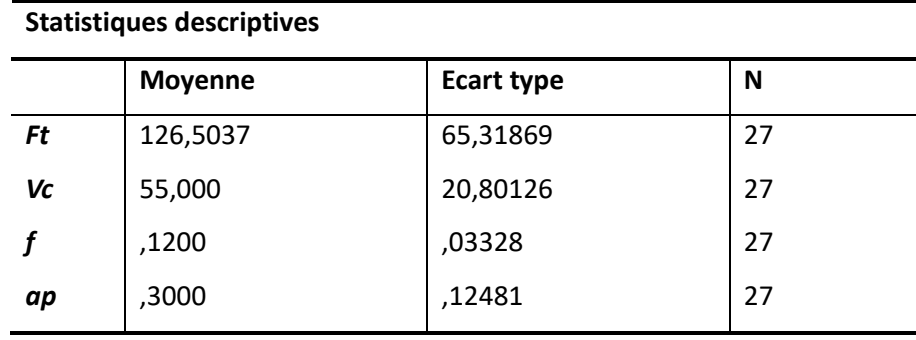

#### ▪ **La moyenne**

La moyenne s'obtient en additionnant toutes les données de la série et en les divisant par leur effectif total, c'est-à-dire leur nombre total.

#### ▪ **L'écart type**

L'écart type est une mesure statistique qui s'applique dans de nombreux domaines. Cette formule mathématique définit l'écart entre un ensemble de données et une moyenne pour synthétiser les résultats numériques d'une expérience répétée.

L'écart type sert à déterminer la dispersion des données d'un échantillon par rapport à la moyenne. Un écart type important indique que les données sont dispersées autour de la moyenne. Cela signifie qu'il y a beaucoup de variances dans les données observées. À l'inverse, plus les valeurs sont regroupées autour de la moyenne, plus l'écart type est faible. Si l'écart type est proche de zéro, les données sont alors très peu dispersées par rapport à la moyenne. L'écart type ne peut pas être négatif.

#### **4.5 Exemple de calcul de l'écart-type**

Pour déterminer l'écart type d'un échantillon ou d'un actif, plusieurs étapes sont à suivre. Il s'agit de calculer :

- − La moyenne de l'échantillon donné ;
- − La variance de l'échantillon ;
- − La racine carrée de la variance de l'échantillon.

Le tableau 4.4 suivant résume la méthodologie de calcul de l'écart-type des données expérimentales adoptée dans notre étude.

**Tableau 4.4** : la méthodologie de calcul de l'écart-type

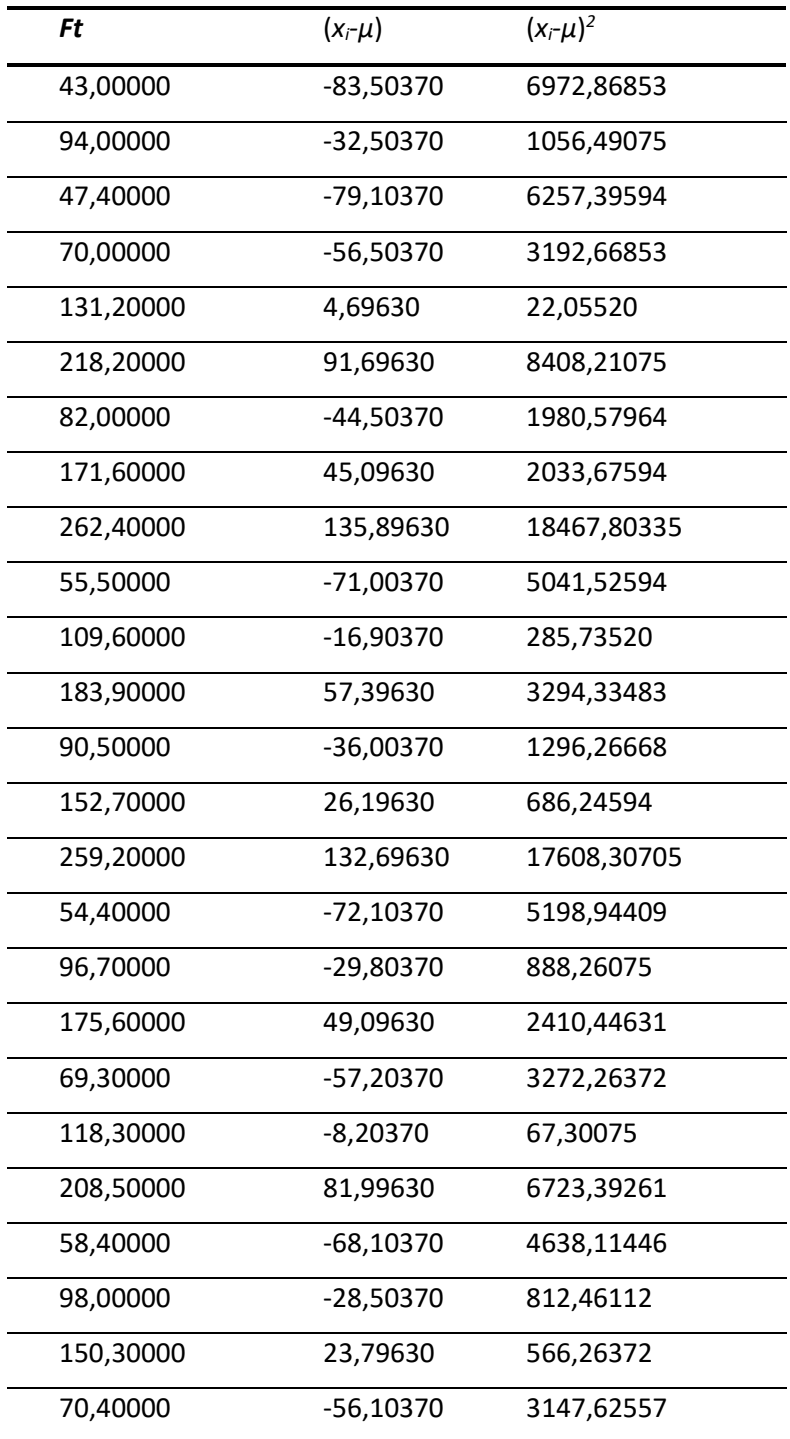

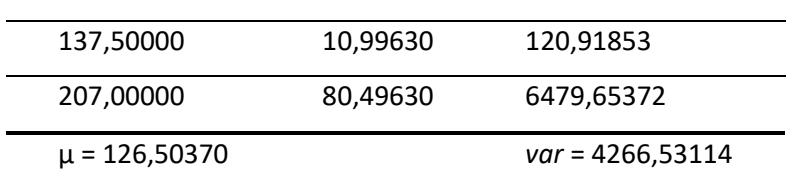

$$
var = \frac{\sum_{i=1}^{27} (x_i - \mu)^2}{N - 1} = 4266,53114
$$

$$
Ecart\ type = \sqrt{var} = \sqrt{4266,53114} = 65,31869
$$

#### **4.6 Analyse de la liaison entre l'effort de coupe**  $F_t$  **et l'ensemble des paramètres**

Afin de découvrir la relation entre l'effort de coupe  $F_t$ , et les paramètres de coupes telles que la vitesse  $V_c$ , l'avance par tour (*f*) et la profondeur de passe  $(a_p)$ , un modèle de régression linéaire multiple a été utilisé dans lequel les paramètres de coupes étaient considérés comme des variables explicatives et l'effort de coupe  $F_t$  comme une variable dépendante. Les résultats du modèle de régression ont démontré qu'il y avait une relation significative entre *F<sup>t</sup>* et les variables explicatives. Cela peut être déduit de la valeur et de sa valeur associée. Les variables explicatives expliquent 85,9% des variations de  $F_t$  (Tableau 4.5) montrant que la force de la relation entre  $F_t$  et les variables explicatives est forte. En se référant à la valeur de *t* et à sa valeur significatif *P* (tableau 4.5), on peut conclure que le modèle est valide et qu'il existe une corrélation entre  $F_t$  et les variables explicatives. Pour vérifier l'existence de la relation mentionnée, un test de multicolinéarité a été réalisé. Ainsi, le résultat obtenu donne l'équation du modèle suivante :

$$
F_t = 0.729.V_c + 828.750.F + 414.444.u_p - 137.381
$$
\n
$$
(4.1)
$$

**Tableau 4.5** : Paramètres du modèle et leur signification statistique

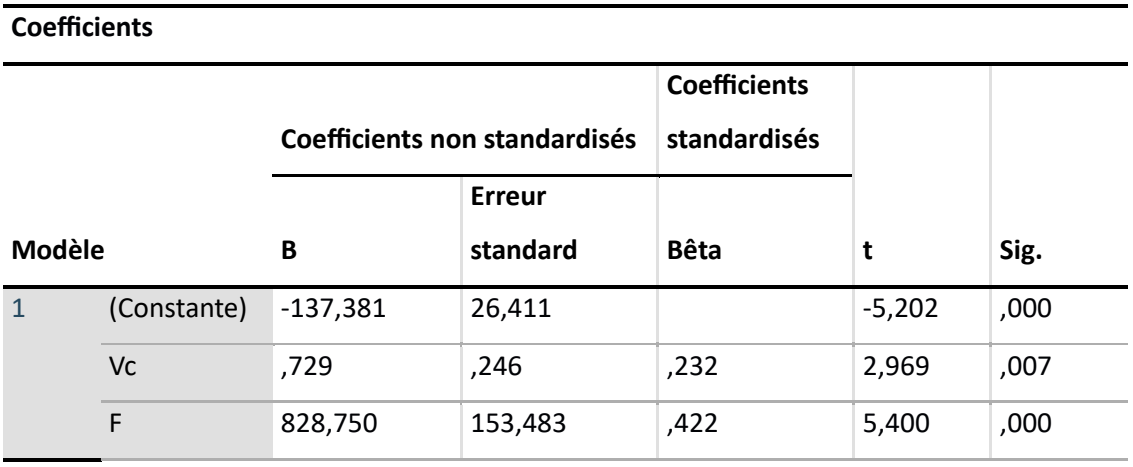

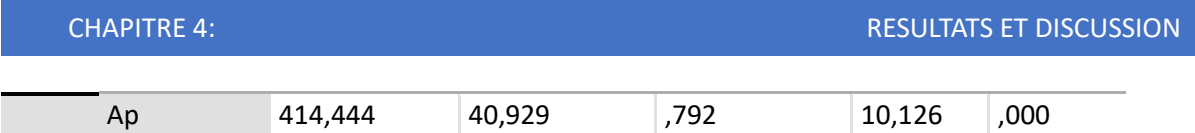

#### **Tableau 4.6:** Le coefficient de détermination

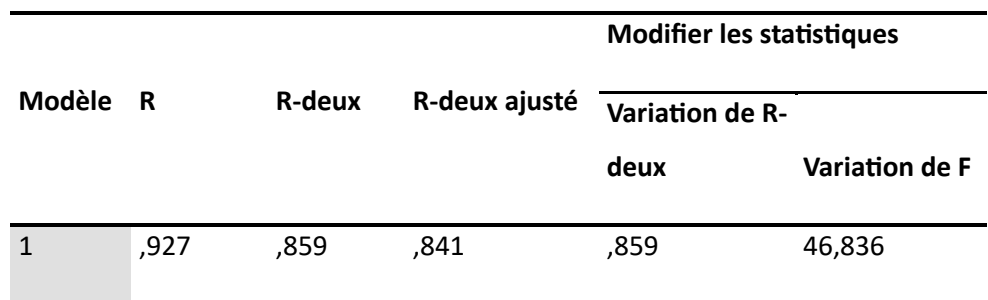

**Tableau 4.7:** Récapitulatif des modèles

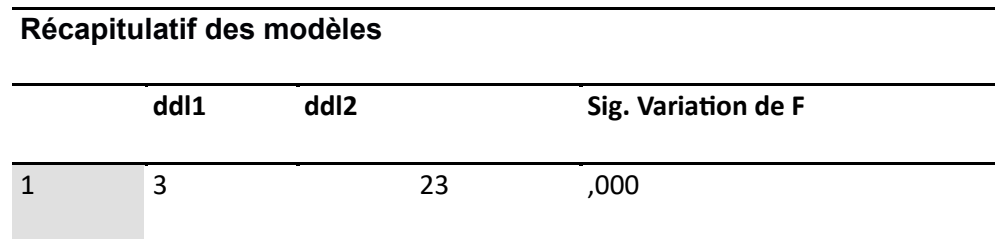

**Tableau 4.8** : Analyse de la variance du modèle

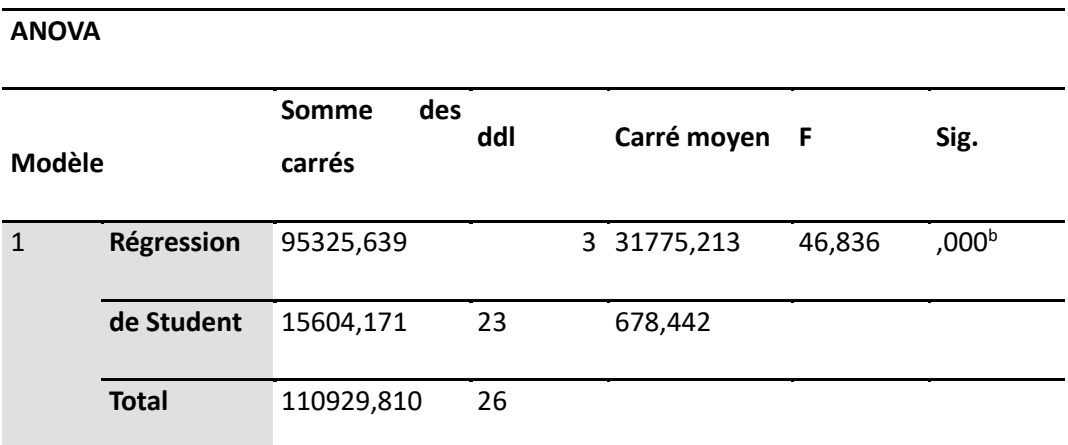

L'un des grands avantages de **SPSS** est la présentation des résultats sous forme de graphiques. A travers le programme et pour chaque méthode de prédiction, nous obtenons différents graphiques qui répondent aux questions posées.

Les graphiques sont avant tout un outil d'aide à l'interprétation des résultats, mais ils permettent également une communication plus rapide et guident ainsi la poursuite de l'étude.

L'histogramme Figure (4.7) montre que la distribution suit la loi de la normalité telle qu'on voit la symétrie de la distribution autour de 0.

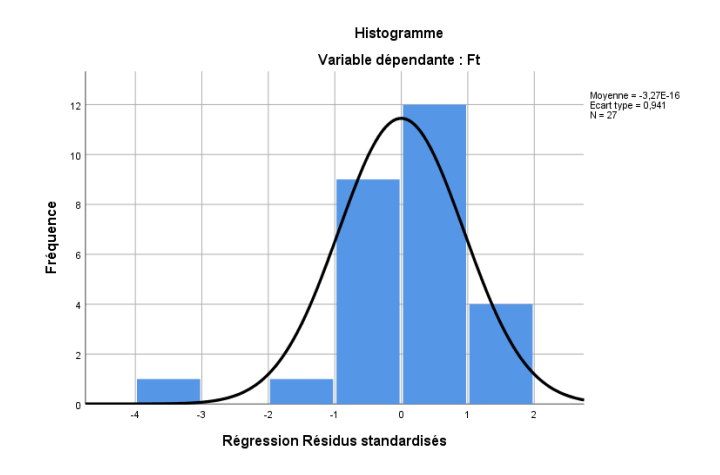

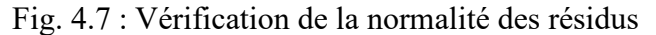

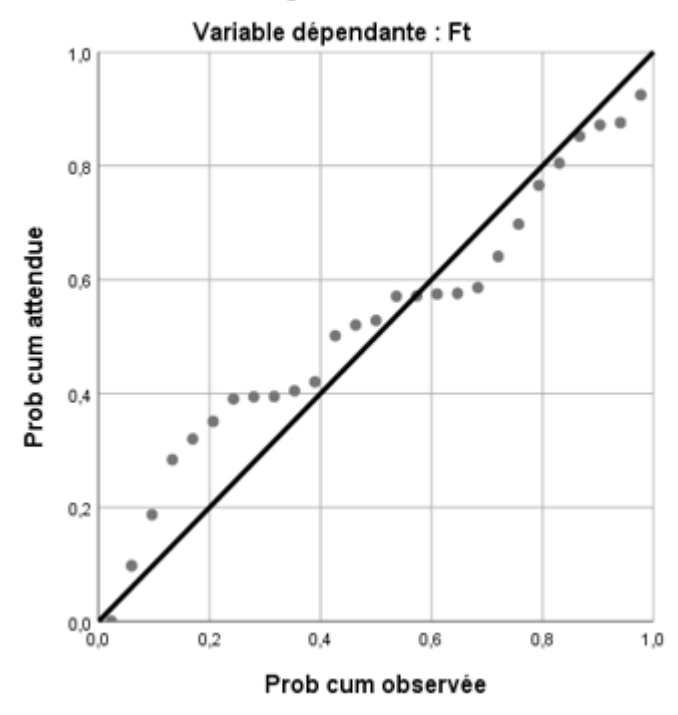

#### Tracé P-P normal de régression Résidus standardisés

Fig. 4.8: Graphe P-P normal

Le graphe des résidus figure (4.9) montre que les résidus n'ont pas de structure particulière.

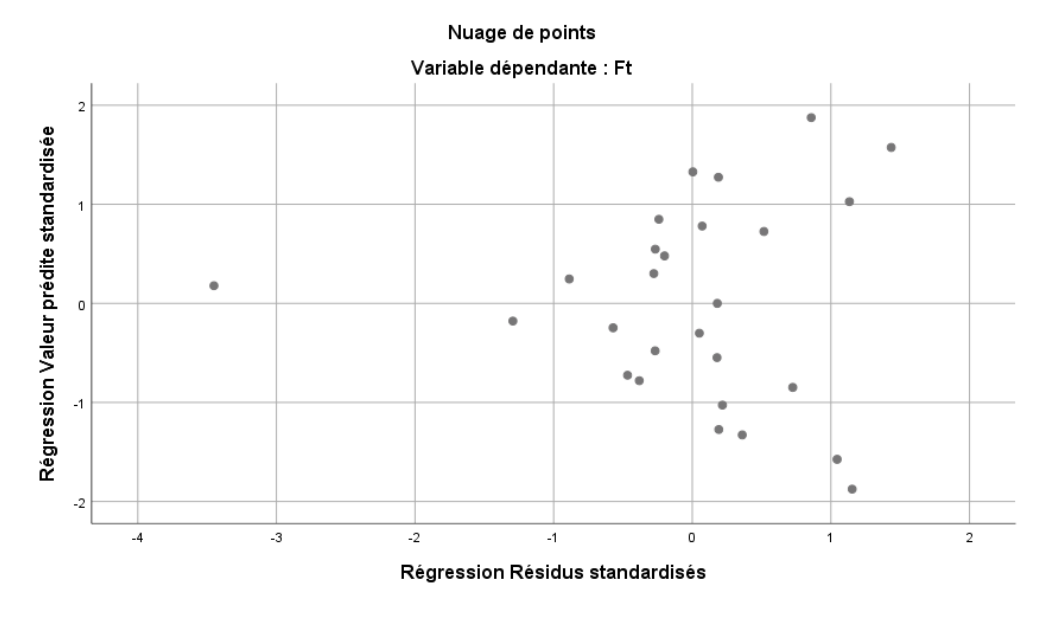

Fig. 4.9 : Graphe des résidus standardisés

Dans le tableau (4.9), les résultats ont été présentés pour le modèle MLR, le modèle choisi a été comparé aux résultats expérimentaux et l'erreur relative a été calculée selon l'équation (4.2), et les résultats sont présentés dans le tableau (4.9).

$$
Err(\%) = \frac{|E_{Exp} - E_{Pr\acute{e}}|}{E_{Exp}} \times 100 \tag{4.2}
$$

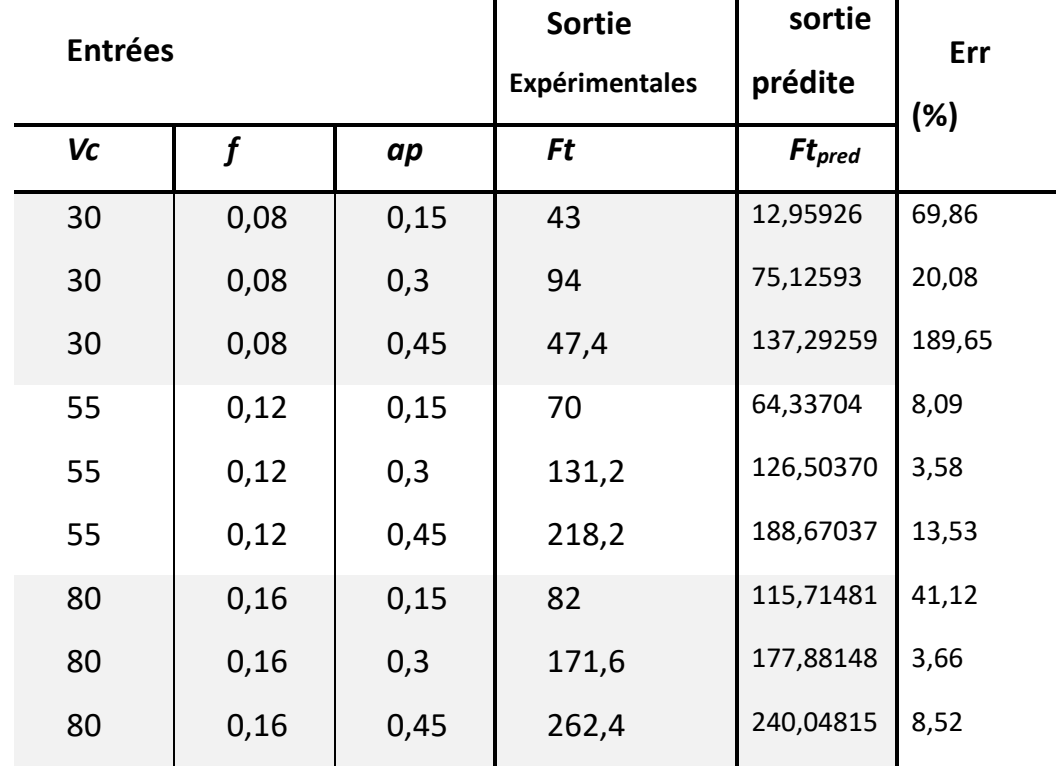

**Tableau 4.9** : Résultats obtenus avec le modèle MLR

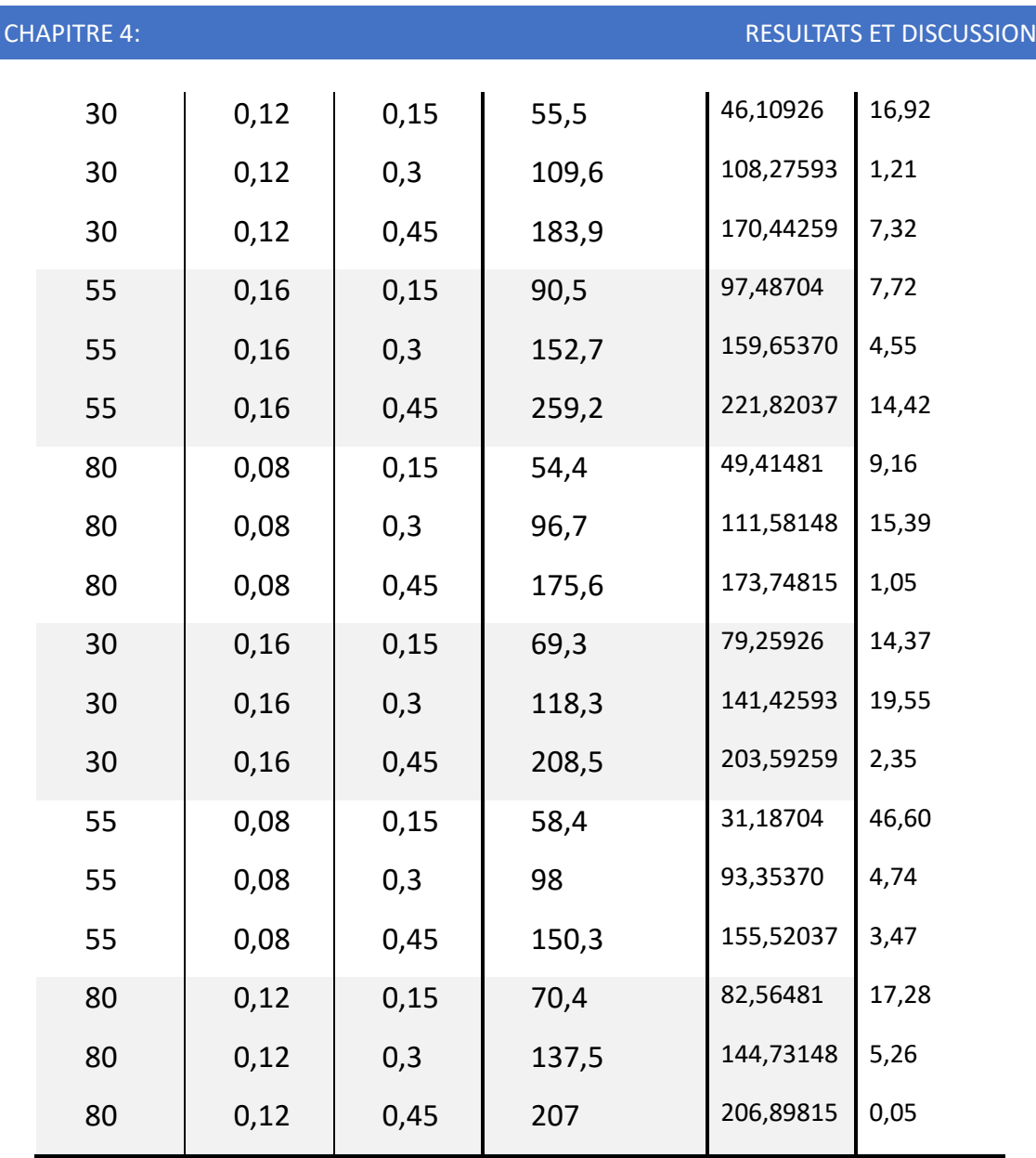

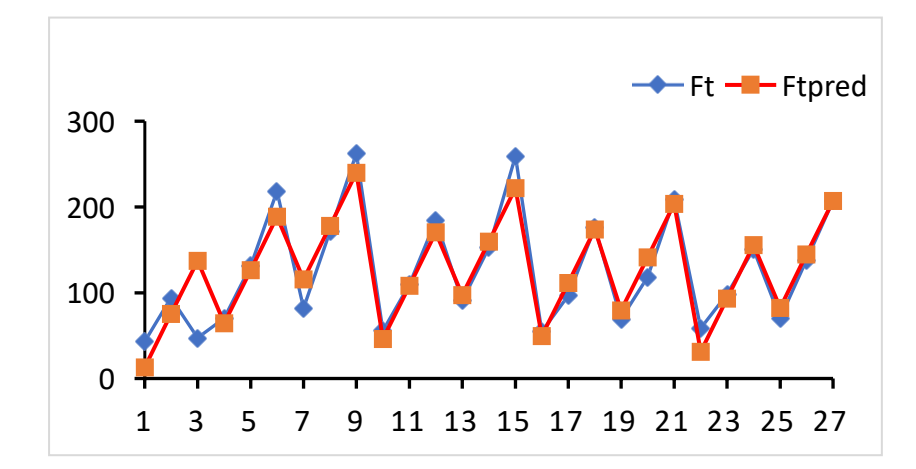

Fig.  $4.10$ : Comparaison des résultats prédits et expérimentaux pour l'effort de coupe  $F_t$ 

#### **4.7 Conclusion**

Un modèle prédictif de la force de coupe  $F_t$  par la méthode de régression linéaire multiple a été réalisé. Ce model nous a permet d'aboutir :

1 - Les résultats prédictifs des modèles MLR sont de bonnes actions.

2- Les résultats prédictifs des modèles MLR sont en bon accord avec les résultats expérimentaux.

**Conclusion générale**

### **Conclusion générale**

Dans cette étude, nous utilisé la méthode de régression linéaire multiple pour, modéliser l'effort de coupe de tournage de l'alliage Stellite 6 (Co-6). Notre modèle a montré une bonne précision pour prédire l'effort de coupe

Les valeurs optimales pour les paramètres de coupe  $(V_c, f, a_p)$  sont obtenues en considérant la réduction résultante des efforts de coupe comme critère d'optimalité. Puissance de traitement accrue.

En perspective, nous espérons synthétiser et développer des lois générales régissant la variation des efforts de coupe en fonction des paramètres cinématiques et géométriques qui affectent l'usinage.

### **Références**

### **Références**

[1] KRIBAA Z , &YAGOUB B,(2022).Application de la méthode de reseaux de neurones pour la prediction de la temperature de coupe en tournage ,Mémoire de Master, Université KASDI MERBAH OUARGLA.

[2] BOUTABA L, (2017). Contribution à l'amélioration de gamme de fabrication Du moyeu de roue bétonnière, Mémoire de Master, , UNIVERSITE BADJI MOKHTAR –ANNABA-

- [3] MAAMRI D,NECIB A, (2015). Optimisation des Paramètres de Coupe pour Minimiser la Consommation d'Energie Pendant le Tournage. Mémoire de Master, Université KASDI MERBAH OUARGLA.
- [4] FEDAOUI K.2018, Polycopié de cours : Technologie de fabrication. Université Frére Mentouri Constantine.
- [5] GHOUINI M , KOUADRIA K M, (2018). Modélisation du contact à l'interface outil-copeau : Approche analytique et numérique. MÉMOIRE DE FIN D'ÉTUDES, Univertsité IBN KHALDOUN DE -TIARET-

[6] FARAH I.2020, Cours : fabrication mécanique, Chapitre I Théorie de la coupe des métaux.Université Cheikh Larbi Tebessi , Tebessa.

[7] BEDDIAR M, (2018). Influence des paramètres de coupe sur l'état de surface produit lors de l'usinage de l'acier 42CD4. Mémoire de Master, UNIVERSITE BADJI MOKHTAR – ANNABA-

[8] Pr B. Benmohammed, Chapitre 5 : les paramètres de coupe.(2022). http://staff.univbatna2.dz/sites/default/files/benmohammed\_brahim/files/benmed-ch\_5 les\_parametres\_de\_coupe.pdf

[9] Outillage, machine-outil et chaîne numérique pour le travail des matériaux, Actualisation permanente sur [www.techniques-ingenieur.fr.](http://www.techniques-ingenieur.fr/) Réf. Internet : 42511.

[10] [https://analyse-fabrication.univ-lille.fr/co/chapitre\\_2\\_3\\_3\\_7.html](https://analyse-fabrication.univ-lille.fr/co/chapitre_2_3_3_7.html)

[11[\]https://fac.umc.edu.dz/ista/pdf/cours/Cours%206%20Efforts%20et%20puissance%20de%20c](https://fac.umc.edu.dz/ista/pdf/cours/Cours%206%20Efforts%20et%20puissance%20de%20coupe.pdf) [oupe.pdf](https://fac.umc.edu.dz/ista/pdf/cours/Cours%206%20Efforts%20et%20puissance%20de%20coupe.pdf)

[12] Pr B. Benmohammed, Chapitre 4 : Coupe des métaux -1.(2022). [http://staff.univ](http://staff.univ-batna2.dz/sites/default/files/benmohammed_brahim/files/benmed-coupe_1-ch_4-actions_mecaniques.pdf)[batna2.dz/sites/default/files/benmohammed\\_brahim/files/benmed-coupe\\_1-ch\\_4](http://staff.univ-batna2.dz/sites/default/files/benmohammed_brahim/files/benmed-coupe_1-ch_4-actions_mecaniques.pdf) [actions\\_mecaniques.pdf](http://staff.univ-batna2.dz/sites/default/files/benmohammed_brahim/files/benmed-coupe_1-ch_4-actions_mecaniques.pdf)

[13] Dr BOUKRIF Nouara, Cours : Régression Linéaire simple et multiple. Université Abderrahmane MIRA-Bejaia. https://univ.encyeducation.com/uploads/1/3/1/0/13102001/secg\_lessons06-regression\_lineaire.pdf

[14] Marie Chavent, Chapitre II Régression linéaire multiple. Licence 3 MIASHS - Université de Bordeaux. https://pageperso.lis-lab.fr/alexis.nasr/Ens/IAAAM2/ModStat\_C2\_print.pdf

[15] Cours 07 Variance, covariance, corrélation, (2015), Département de Mathématiques Université de Nice. [https://math.unice.fr/~diener/StatMass/Cours07\\_16.pdf](https://math.unice.fr/~diener/StatMass/Cours07_16.pdf)

[16]. BAKO Dramane Ingénieur Statisticien Economiste. COURS D'INITIATION AU LOGICIEL SPSS. http://cres-edu.org/wp-content/uploads/2018/07/Cours-introductif-%C3%A0- SPSS.pdf

[17] [https://fmedecine.univ](https://fmedecine.univ-setif.dz/ProgrammeCours/informatique.Pr%C3%A9sentation%20de%20logiciel%20d%E2%80%99analyse%20de%20donn%C3%A9es%20statistiques.pdf)[setif.dz/ProgrammeCours/informatique.Pr%C3%A9sentation%20de%20logiciel%20d%E2%80%](https://fmedecine.univ-setif.dz/ProgrammeCours/informatique.Pr%C3%A9sentation%20de%20logiciel%20d%E2%80%99analyse%20de%20donn%C3%A9es%20statistiques.pdf) [99analyse%20de%20donn%C3%A9es%20statistiques.pdf](https://fmedecine.univ-setif.dz/ProgrammeCours/informatique.Pr%C3%A9sentation%20de%20logiciel%20d%E2%80%99analyse%20de%20donn%C3%A9es%20statistiques.pdf)

[18] B. Ben Fathallah , R. Saidi , S. Belhadi , M. A. Yallese etT. Mabrouki, Modelling of cutting forces and surface roughness evolutions during straight turning of Stellite 6 material based on response surface methodology, artificial neural networks and support vector machine approaches, VOL. 15, ISSUE 4, 8540 – 8554.

[19] https://m.facebook.com/genie.mecan/photos/montage-en-lair-avec-mandrin-3-morsconcentriques/588308748352664

[20] https://fabrication1.blogspot.com/2013/10/structure-dun-mandrin-trois-mors.html

[21]<https://fabrication1.blogspot.com/2014/01/montage-entre-pointes.html>

[22] Dr Layachi, Chapitre2 : Procédés d'obtention des pièces mécaniques. [https://fac.umc.edu.dz/ista/pdf/cours/Cours%202%20pour%201%C3%A8re%20ann%C3%A9e%](https://fac.umc.edu.dz/ista/pdf/cours/Cours%202%20pour%201%C3%A8re%20ann%C3%A9e%20PMI%20FAB%201.pdf) [20PMI%20FAB%201.pdf](https://fac.umc.edu.dz/ista/pdf/cours/Cours%202%20pour%201%C3%A8re%20ann%C3%A9e%20PMI%20FAB%201.pdf)

[23] ZOUAIDIA K,(2019). Analyse de l'état de surface et des efforts de coupe lors de l'usinage de l'acier XC 48 en utilisant la MSR et PCA. Mémoire Fin D'étude. Université du 8 mai 1945 Guelma ,page 9.

[24] : guide –d-auto- apprentissage-en usinage.pdf.

[25] : Opérations de tournage /Service de tournage CNC de précision / DEK/dekmake.com.

[26] : les tours parallèles à charioter et à fileter/ Tours parallèles à charioter et fileter PINACHO ML/France Machines-Outils/francemachinesoutils.com.

[27] : Les tours semi – automatiques/ Semi Automatico Lathe Machine/fr.Made-in-china.com

[28] : Les tours automatiques/Tours automatique universel TRAUB/INDEX TRAUB/indexgroup.com.

[29] : Les tours automatiques multibroches/ Tours multibroche Machine multibroche/meteamultibroche.fr.

[30] : Les tours à commande numérique/ Tours à commande numérique Optimum/Optima chines/ Optimachines.com

[31] Dr. BENNEGADI MEL, Coupe des Métaux en Fabrication Mécanique et Productique,

(2018). Université des Sciences et de la Technologie d'Oran Mohamed BOUDIAF.